**표준프레임워크 핵심 이해와 활용**  $(v3.5 \sim v3.8)$ 

2019. 06. 25 장동한(jdh830@gmail.com)

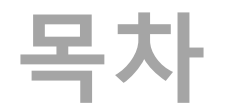

## **1. 표준프레임워크 3.5**

**1) 특징 및 핵심기능 2) 신기능 ∙ 개발팁 및 활용 2. 표준프레임워크 3.6**

**1) 특징 및 핵심기능 2) 신기능 ∙ 개발팁 및 활용 3. 표준프레임워크 3.7**

- **1) 특징 및 핵심기능**
- **2) 신기능 ∙ 개발팁 및 활용**
- **4. 표준프레임워크 3.8**
	- **1) 특징 및 핵심기능**
	- **2) 신기능 ∙ 개발팁 및 활용**

1. 표준프레임워크 3.5 1) 특징 및 핵심기능 2) 신기능 ∙ 개발팁 및 활용

# [ ] 1. 표준프레임워크 v3.5 **특징 <sup>및</sup> 핵심기능 (1/3)**

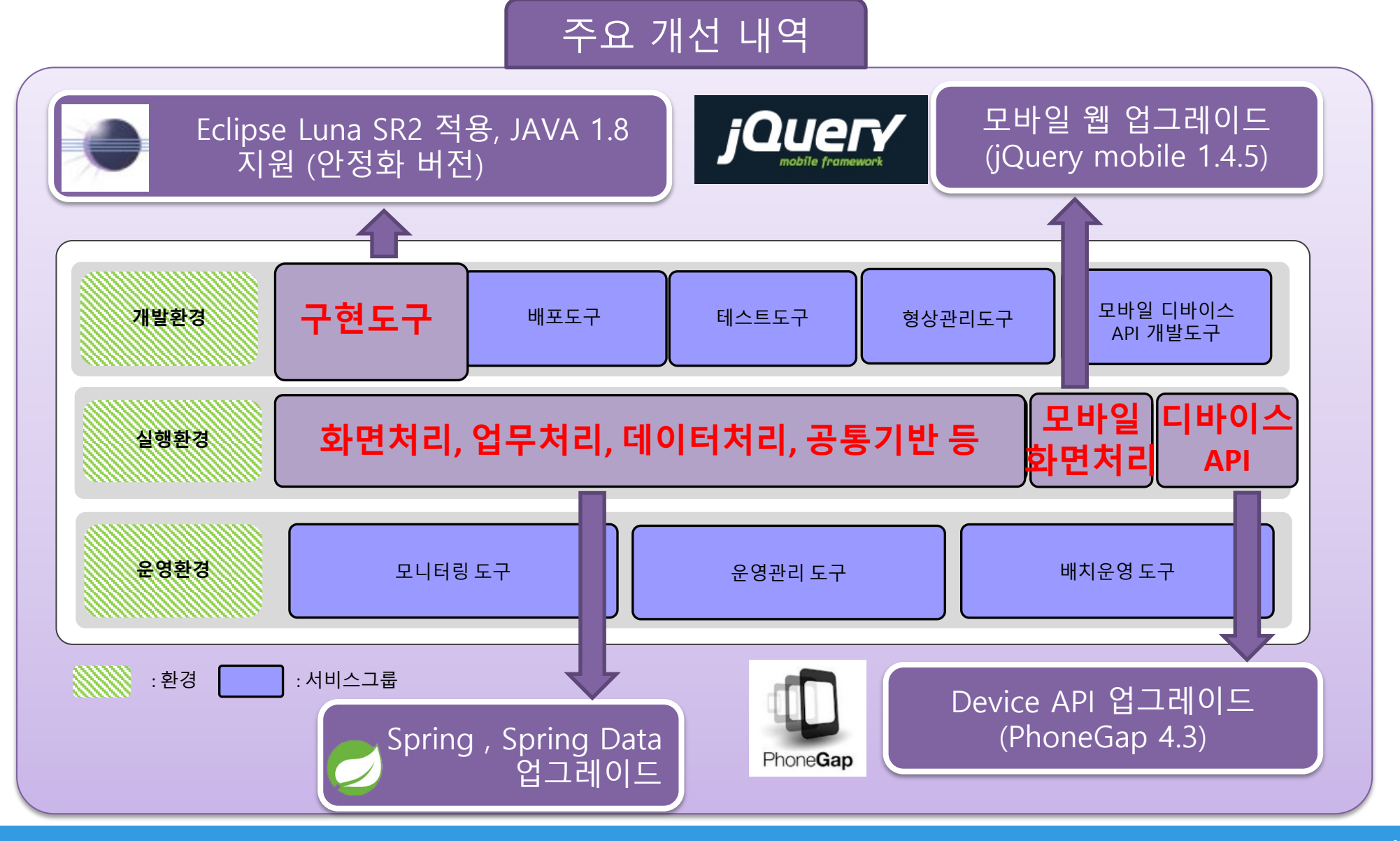

# [ ] 1. 표준프레임워크 v3.5 **특징 <sup>및</sup> 핵심기능 (2/3)**

- 전자정부 표준프레임워크를 구성하는 실행환경 오픈소스 **업그레이드 최신화 반영**
- 개발환경 **개선** 통해 **개발 생산성 향상**
- 모바일/공통 컴포넌트 **버그 패치**를 통하여 **안정성 향상**
- 실행환경 새로운 기능에 대해 **예제 추가** 및 **보강**

#### **오픈소스 업그레이드**

ü 표준프레임워크 실행환경 오픈소스 중 **6종 오픈소스 업그레이드 반영**

#### **주요 개선 기능**

ü 개발환경 Eclipse Luna SR2 적용으로 **생산성 향상** ü Eclipse 최신 버전 플러그인(pmd, ant, maven, emma, android configurator) 도입으로 **기능 향상** ü JDK 1.8 도입으로 **최신화 보장**

#### **모바일/공통 컴포넌트 버그패치**

✓ 모바일공통컴포넌트, 공통컴포넌트에서 리포팅된 버그를 패치하여 **안정성 보장**

#### **실환경 예제 보강**

ü 실행환경 새로운 기능에 대해서 8종 **예제 추가**

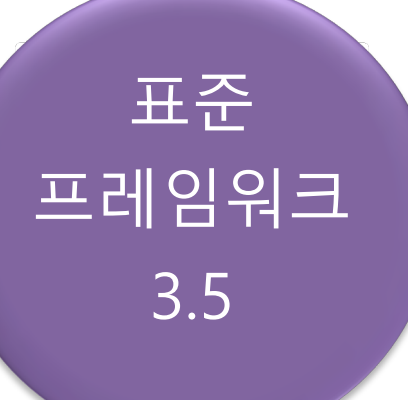

# [ **특징 <sup>및</sup> 핵심기능 (2/3)** ]

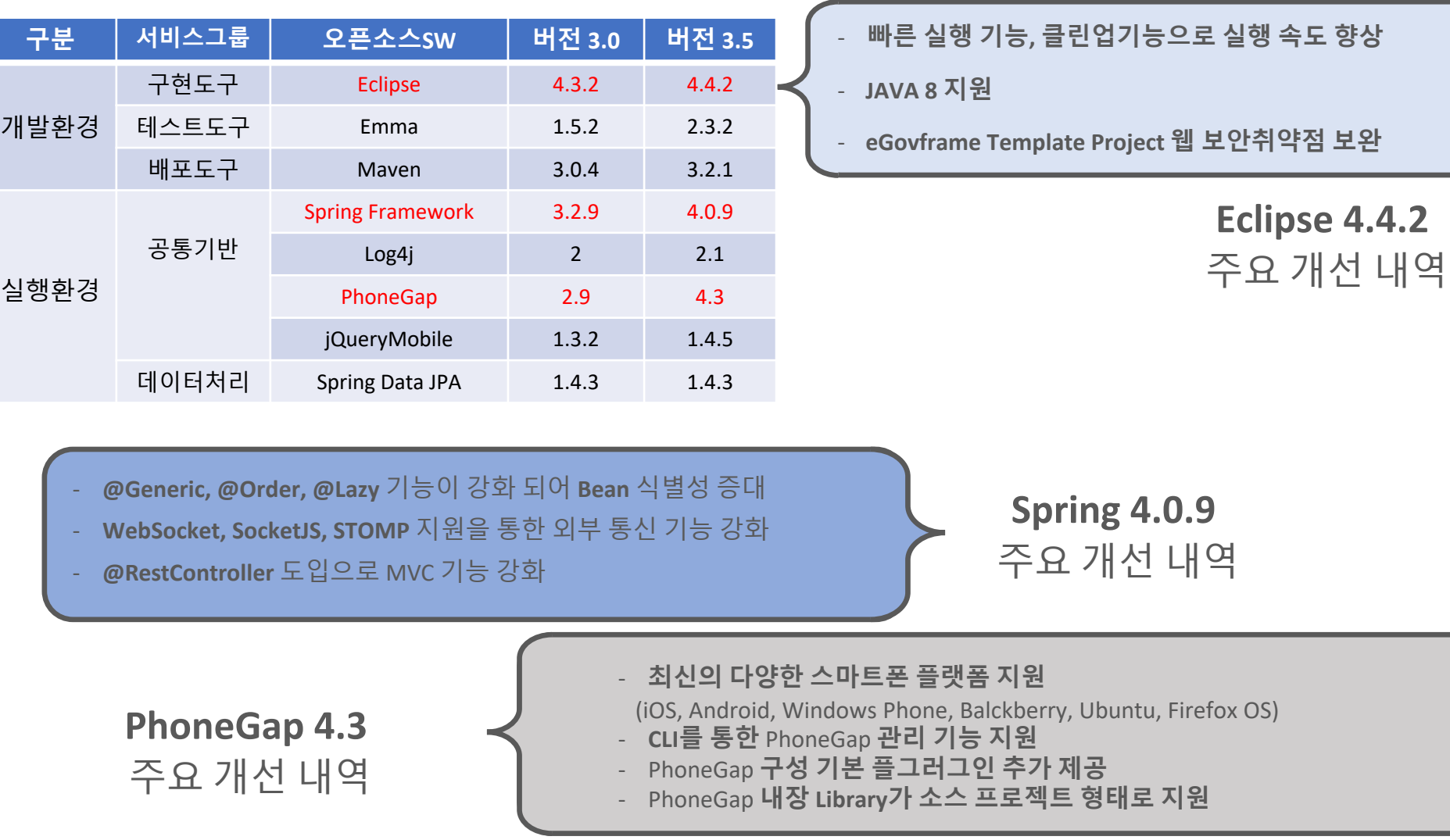

1. 표준프레임워크 v3.5

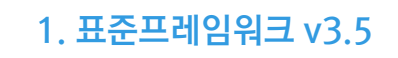

## [ ] **신기능 ∙ 개발팁 및 활용** $1. 표준프레임워크 v3.5$

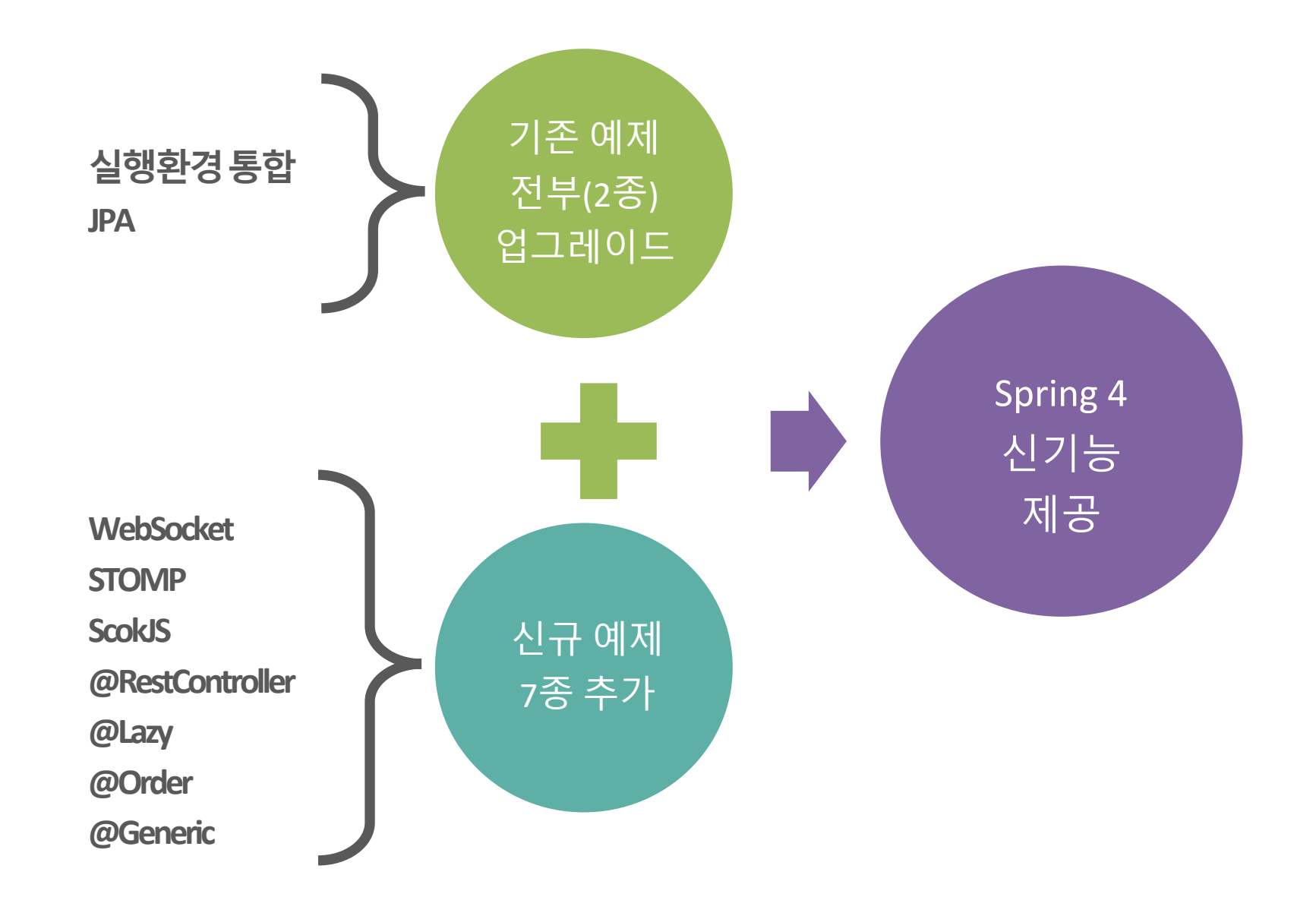

#### [ **- Web Scoket ∙ SockJS ∙ STOMP (1/5)** ] **(실행환경) 신기능 ∙ 개발팁 및 활용** 1. 표준프레임워크 v3.5

- l Web Socket
- W3C(World Wide Web Consortium)와 IETF 제정
- 웹 서버와 웹 브라우저 간의 통신을 위한 규정을 정의한 쌍방향통신(Duplex)용 기술 규약
- HTTP에 비해 간략한 header로 이루어진 overhedad가 작은 가벼운 TCP 프로토콜 API로 활용
- SockJS
- SockJS 는 application 으로 하여금 WebSocket API 를 사용하는데 있다.
- 약 WebSocket 사용이 불가한 경우에도 이를 fallback option 으로 제공하여 어떠한 코드 변화없이 WebSocket API 를 사용
- 브라우저의 지원 여부에 따라 WebSocket, HTTP Streaming, HTTP Long Polling 기술을 사용하여 목적지에 통신

#### <mark>신기능 · 개발팁 및 활용</mark> - Web Scoket · SockJS · STOMP (2/5) 1. 표준프레임워크 v3.5 **- Web Scoket ∙ SockJS ∙ STOMP (2/5) 신기능 ∙ 개발팁 및 활용** 1. 표준프레임워크 v3.5**(실행환경)**

- l STOMP
- STOMP는 text 지향의 message protocol 기반으로 Websocket을 이용한 Message Handling을 쉽게 할수 있는 서비스를 제공
- WebSocket이나 SockJS의 경우 onmessage function에서 받는 메세지를 모두 handling해야되는 단점을 가지고 있다. 이러한 단점을 구독(subscription)과 사용자 구독(user)를 통해서 처리할 수 있다는 장점을 가지고 있다.

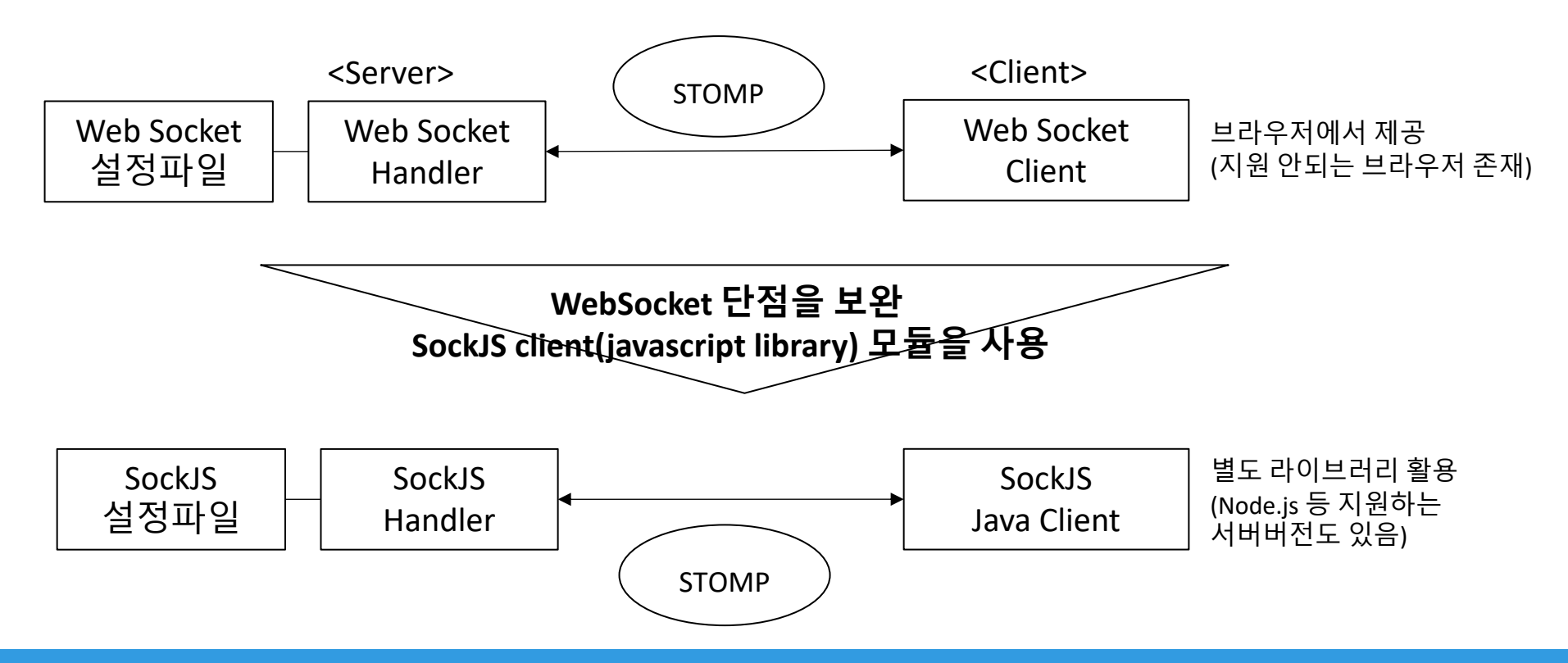

#### [ **신기능 ∙ 개발팁 <sup>및</sup> 활용** ] **- Web Scoket ∙ SockJS ∙ STOMP (3/5) (실행환경)**

● Web Socket – Hander 예제

```
public class EchoHandler extends TextWebSocketHandler {
private static final Logger LOGGER = LoggerFactory.getLogger(EchoHandler.class);
   @Override
   public void afterConnectionEstablished(WebSocketSession session) throws Exception { LOGGER.info("%s 연결 됨\n", 
session.getId()); }
   @Override
   protected void handleTextMessage(
       WebSocketSession session, TextMessage message) throws Exception {LOGGER.info("%s로부터 [%s] 받음\n",
session.getId(), message.getPayload()); session.sendMessage(new TextMessage("echo: " +
message.getPayload())); }
```

```
@Override
public void afterConnectionClosed(
   WebSocketSession session, CloseStatus status) throws Exception {
    LOGGER.info("%s 연결 끊김\n", session.getId());   }}
```
<beans xmlns[=http://www.springframework.org/schema/beans](http://www.springframework.org/schema/beans) <websocket:handlers> <websocket:mapping path="/myHandler" handler="myHandler"/> </websocket:handlers> <bean id="myHandler" class="org.springframework.samples.EchoHandler"/> </beans>

1. 표준프레임워크 v

#### $\left[\begin{array}{c|c} \Delta\mathfrak{l} \end{array} \right]$  . 개발팁 및 활용 - Web Scoket · SockJS · STOMP (4/5)  $\left[\begin{array}{c|c} 1. & \text{H}\mathfrak{F}\mathfrak{F}\mathfrak{F} \end{array} \right]$ **- Web Scoket ∙ SockJS ∙ STOMP (4/5) 신기능 ∙ 개발팁 및 활용** 1. 표준프레임워크 v3.5**(실행환경)**

#### ● Web Socket – 클라이언트

```
<script type="text/javascript">
$(document).ready(function() {
  \mathsf{S}('#sendBtn').click(function() { sendMessage(); }); });
var wsocket;
function sendMessage() {
   wsocket = new WebSocket("ws://localhost:8080/example/echo-ws");
   wsocket.onmessage = onMessage;
   wsocket.onclose = onClose;
   wsocket.onopen = function() {
            wsocket.send( $("#message").val() ); };
}
function onMessage(evt) {
   var data = evt.data;
   alert("서버에서 데이터 받음: " + data);
   wsocket.close();
}
function onClose(evt) {
   alert("연결 끊김"); }
</script>
```
#### $\left[\begin{array}{ccc} \Delta\mathcal{I} & \frac{1}{6} & \cdots & \Delta\mathcal{I} \end{array} \right]$  서기능 · 개발팁 및 활용 - Web Scoket · SockJS · STOMP (5/5)  $\left[\begin{array}{ccc} 1. & \frac{1}{2} & \frac{1}{2} & \frac{1}{2} & \frac{1}{2} & \frac{1}{2} & \frac{1}{2} & \frac{1}{2} & \frac{1}{2} & \frac{1}{2} & \frac{1}{2} & \frac{1}{2} & \frac{1}{2} & \frac{1}{2} & \frac$ **- Web Scoket ∙ SockJS ∙ STOMP (5/5) 신기능 ∙ 개발팁 및 활용** 1. 표준프레임워크 v3.5**(실행환경)**

● Socket JS – 클라이언트

```
<script type="text/javascript">
var socket;
$(document).ready(function() {
});
function sendMessage() {
   socket = new SockJS('http://localhost:8080/example/echo-ws'); 
   socket.onmessage = onMessage;
   socket.onclose = onClose;
   socket.onopen = function() {
            socket.send( $("#message").val() ); };
}
function onMessage(message) {
   alert("서버에서 데이터 받음: " + message.data);
   socket.close();
}
function onClose(evt) {
   alert("연결 끊김"); }
</script>
```
#### [신기능 · 개발팁 및 활용 - RestController **Mathematic Property According 1. 표준프레임워**코 v3.5 ] **(실행환경) 신기능 ∙ 개발팁 및 활용** 1. 표준프레임워크 v3.5

#### **RestController**

}

}

- 스프링3 버전에서는 Controller > 메소드에 @RseponseBody 어노테이션을 적용하여
- 스프링4 버전부터 지원하는 @RestController라는 어노테이션을 사용하여 컨트롤러의 모든 메소드는 자동적으로 @ResponseBody 어노테이션이 적용된 것처럼 동작

#### @RestController public class RestExampleController {

```
@RequestMapping("/hello")
public String sayHello() {
```

```
return "Hello Rest Controller !!!";
```
## [ **- @Lazy** ] **(실행환경) 신기능 ∙ 개발팁 및 활용** 1. 표준프레임워크 v3.5

● @Lazy 개선

- @Lazy 어노테이션은 이제 @Bean 정의뿐만 아니라 주입 지점에도 사용할 수 있음

```
@Configuration
public class FooConfig {
@Bean
@Lazy //지연로딩, Bean > 실제사용될 때 로딩
public Bar bar(){
 return new Bar();
}
@Bean //즉시로딩, FooConfig 로드될 때 Baz는 생성됨
public Baz baz(){
 return new Baz();
 }
}
```
## $\left[\begin{array}{ccc} \Delta & \Delta & \Delta \end{array}\right] \left[\begin{array}{ccc} \Delta & \Delta & \Delta \end{array}\right] \left[\begin{array}{ccc} \Delta & \Delta & \Delta \end{array}\right] \left[\begin{array}{ccc} \Delta & \Delta & \Delta \end{array}\right] \left[\begin{array}{ccc} \Delta & \Delta & \Delta \end{array}\right] \left[\begin{array}{ccc} \Delta & \Delta & \Delta \end{array}\right] \left[\begin{array}{ccc} \Delta & \Delta & \Delta \end{array}\right] \left[\begin{array}{ccc} \Delta & \Delta & \Delta \end{array}\right] \left[\begin{array}{ccc} \Delta & \Delta & \Delta \end{array}\right] \left[\begin$ **신기능 ∙ 개발팁 및 활용** 1. 표준프레임워크 v3.5

- @Order 개선
- @Order 어노테이션을 통해 빈의 Autowired 순서를 지정
- org.springframework.core.Ordered interface통해 Order 정보이 확인 기능 제공

@Component @Order(1) public class RankOne implements Ranks{ // Same code as given above }

#### [신기능 · 개발팁 및 활용 - Generic, @Description **1. 표준프레임워크 v3.5**] **(실행환경) 신기능 ∙ 개발팁 및 활용** 1. 표준프레임워크 v3.5

- Generic 개선
- 빈 주입시 Generic Type을 지원

@Autowired Repository<User> userRepository;

- **•** @Description
- 빈에 대한 주석 및 설명을 기입하기 위한 어노테이션

```
@Configuration
public class AppConfig {
  @Bean
  @Description("Login bean")
  public Login login() {
    return new Login();
  }
}
```
# 2. 표준프레임워크 3.6 1) 특징 및 핵심기능 2) 신기능 ∙ 개발팁

# [ ] 2. 표준프레임워크 v3.6 **특징 <sup>및</sup> 핵심기능 (1/4)**

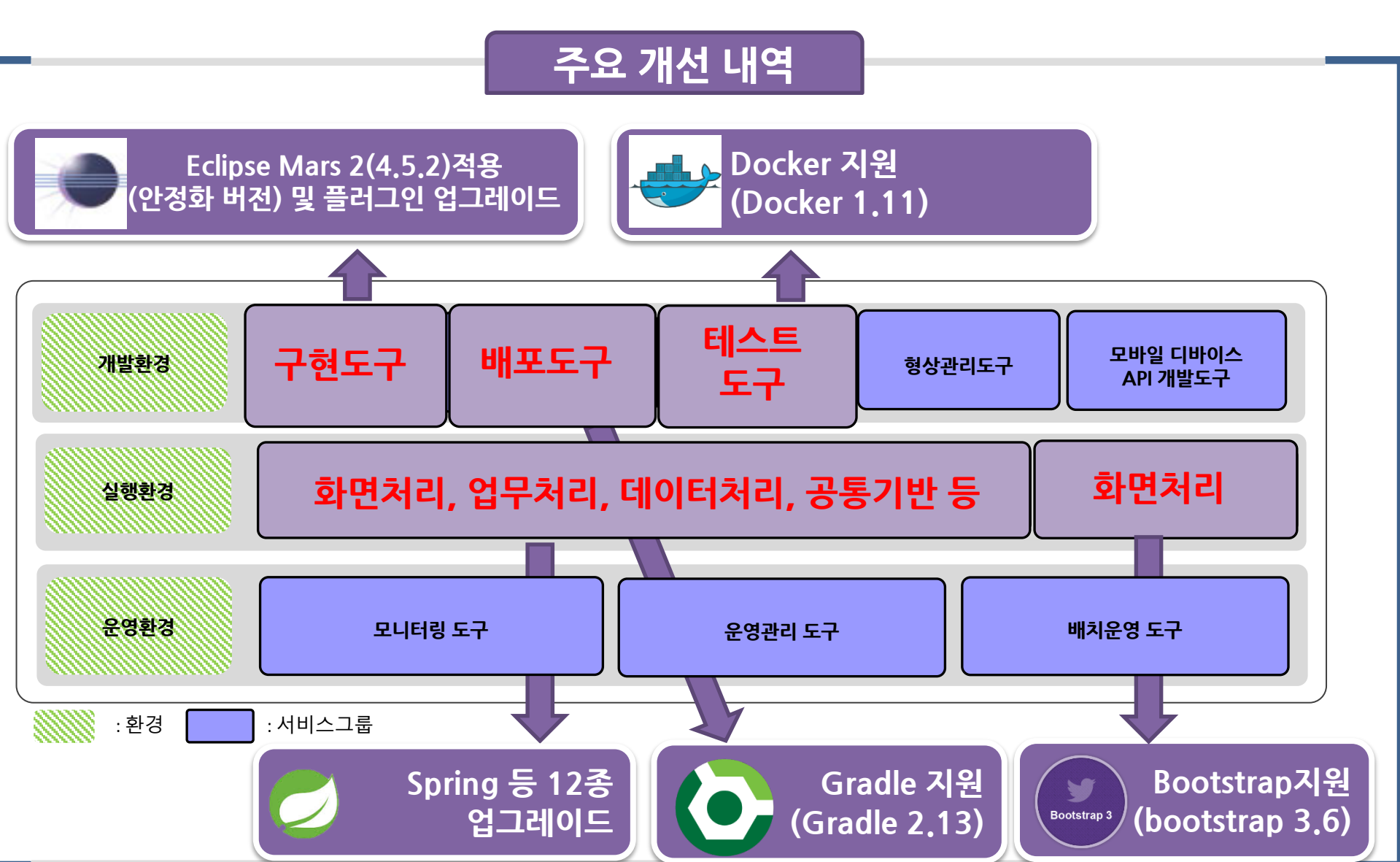

# [ **특징 <sup>및</sup> 핵심기능 (2/4)** ]

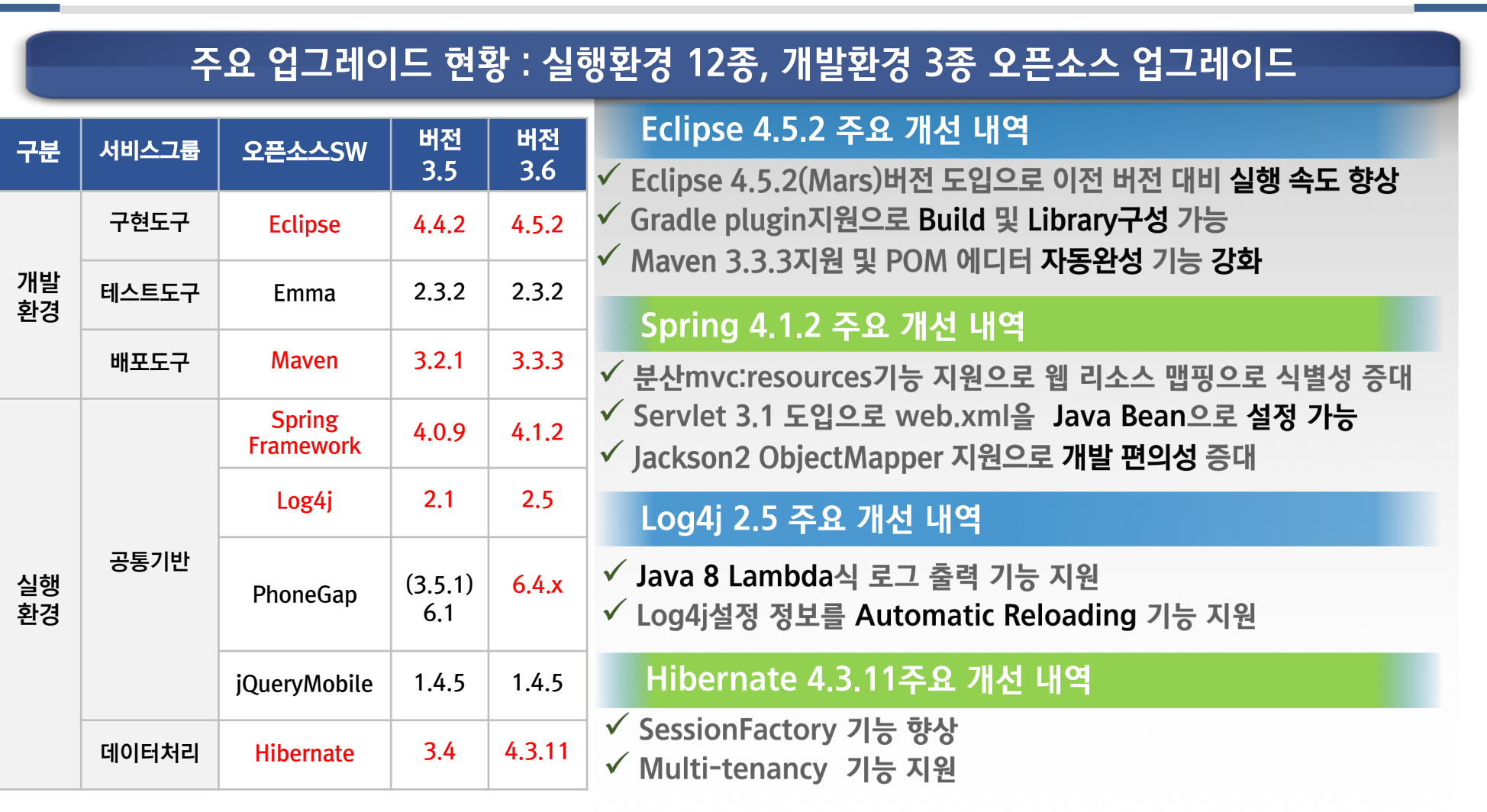

2. 표준프레임워크 v3.6

# [ **특징 <sup>및</sup> 핵심기능 (3/4)** ]

#### **최신 트랜드와 기술을 반영하여 기존 공통컴포넌트 30종을 개선하여 제공**

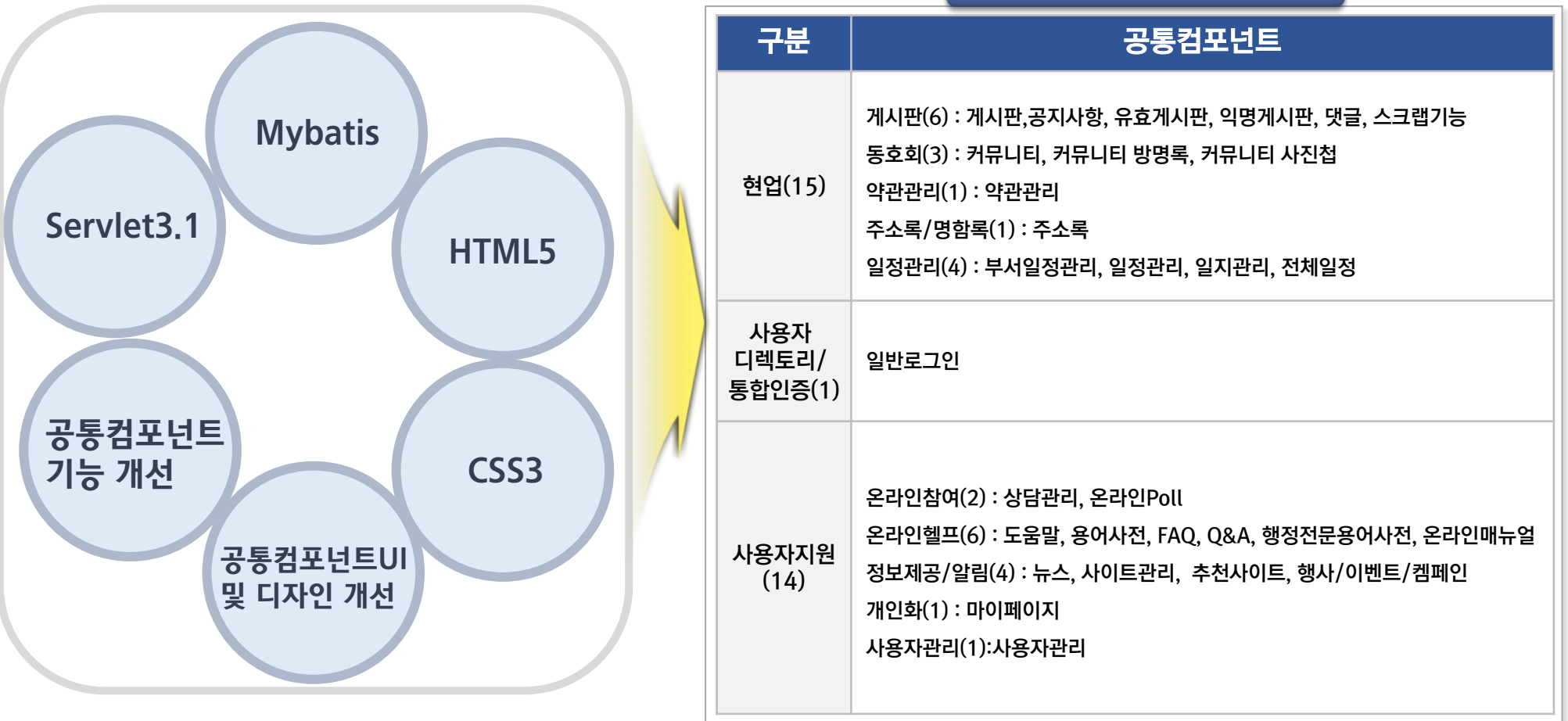

2. 표준프레임워크 v3.6

공통컴포넌트 30종 선별

# [ **특징 <sup>및</sup> 핵심기능 (4/4)** ]

- 모바일 시장의 수요 확대로 필요한 기능을 모바일 Device API 공통컴포넌트로 추가하여 10종을 iOS, Android OS 환경에 맞게 개발하여 제공
- 향상된 HTML5 Runtime 기능으로 크로스플랫폼, 크로스브라우징 처리 가능

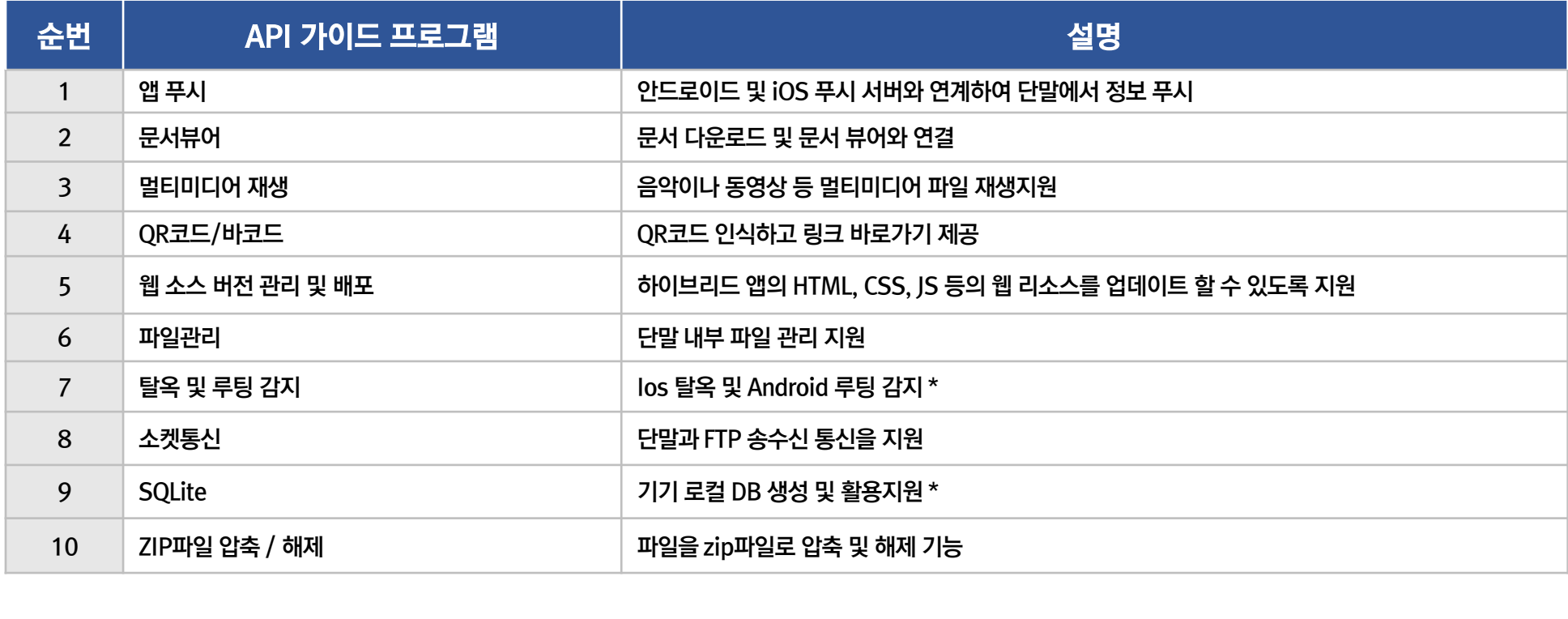

2. 표준프레임워크 v3.6

## [ **- JMS Improvement** ] **(실행환경) 신기능 ∙ 개발팁 및 활용** 2. 표준프레임워크 v3.6

- l JMS Improvement
- @JmsListener 어노테이션을 통해 간편하게 Jms를 등록 가능
- jms:annotation-driven 통해 jms 설정 가능
- <jms:listener/>를 통해서 리스너의 우선순위 및 factory 설정 가능

```
@Component
public class MyService {
@JmsListener(containerFactory = "myContainerFactory", destination = "myQueue")
public void processOrder(String data) { ... }
}
```

```
<jms:annotation-driven/>
<bean id="myContainerFactory"
 class="org.springframework.jms.config.DefaultJmsListenerContainerFactory">
<property name="connectionFactory" ref="connectionFactory"/>
<property name="destinationResolver" ref="destinationResolver"/>
<property name="concurrency" value="3-10"/>
</bean
```

```
<jms:listener-container factory-id="myContainerFactory" 
connection-factory="connectionFactory"
destination-resolver="destinationResolver"
concurrency="3-10"/>
```
## [ **- Caching Improvement** ] **(실행환경) 신기능 ∙ 개발팁 및 활용** 2. 표준프레임워크 v3.6

- Caching Improvement
- Spring의 기존 캐시 구성 및 인프라 추상화를 사용하여 JCache(JSR-107) 기반 어노테이션을 지원

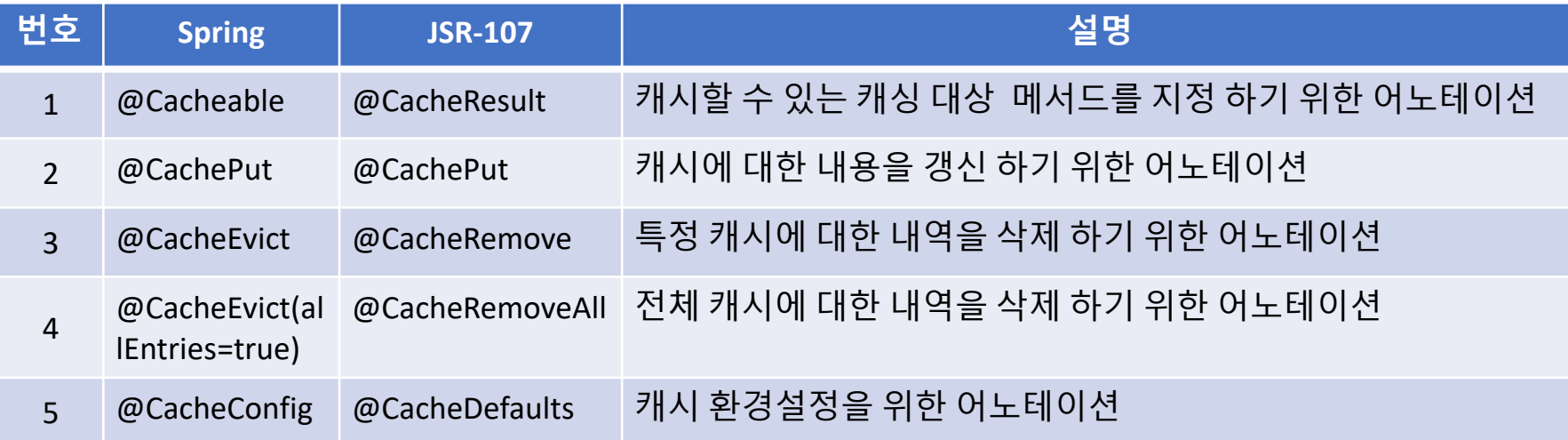

- @CacheConfig 지원으로 자바 클래스를 통해서 캐시 환경설정 지원

## [ **- Web Improvement** ] **(실행환경) 신기능 ∙ 개발팁 및 활용** 2. 표준프레임워크 v3.6

- Web Improvement
- @RequestParam, @RequestHeader및 @MatrixVariable 어노테이션에서 JDK 1.8의 java.util.Optional 기능 지원
- HttpMessageConverter 3가지 옵션 추가(Gson, Google Protocol Buffers, Jackson based XML serialization)

```
@RequestMapping (value = "/submit/id/{id}", method = RequestMethod.GET, produces="text/xml")
public String myLogin(@PathVariable("id") String id,
  @RequestParam(value = "logout") Optional<String> logout,
  @RequestParam("name") Optional<String> username,
  @RequestParam("password") Optional<String> password,
  @ModelAttribute("myLoginModel") MyLoginModel model,
  BindingResult errors) throws MyLoginException {...}
```
- l CSS3, HTML5 적용
- CSS3 기반 새로운 UI에 따른 style sheet 적용
- HTML5 기반 크로스 브라우징, 웹표준, 웹호환성을 높여 웹 페이지 리뉴얼

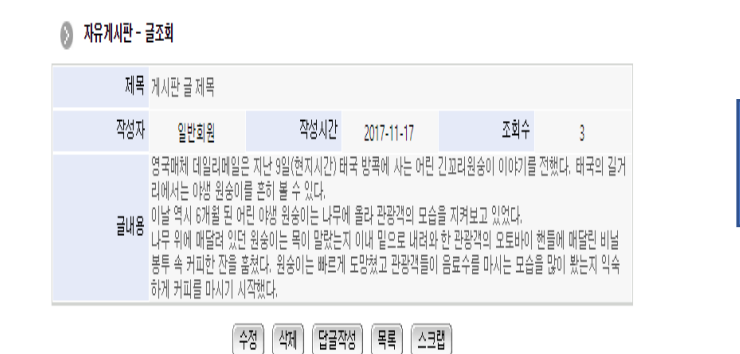

#### 게시판 상세보기

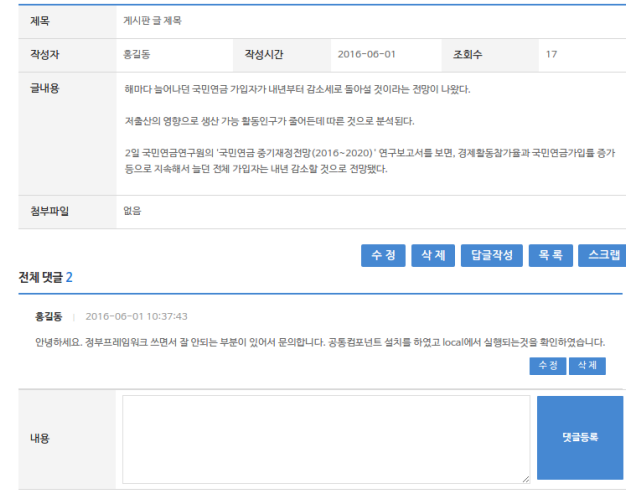

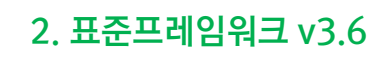

l Mybatis 적용

- Ibatis 기반에서 Mybatis 기반으로 SQL ORM OSS 변경

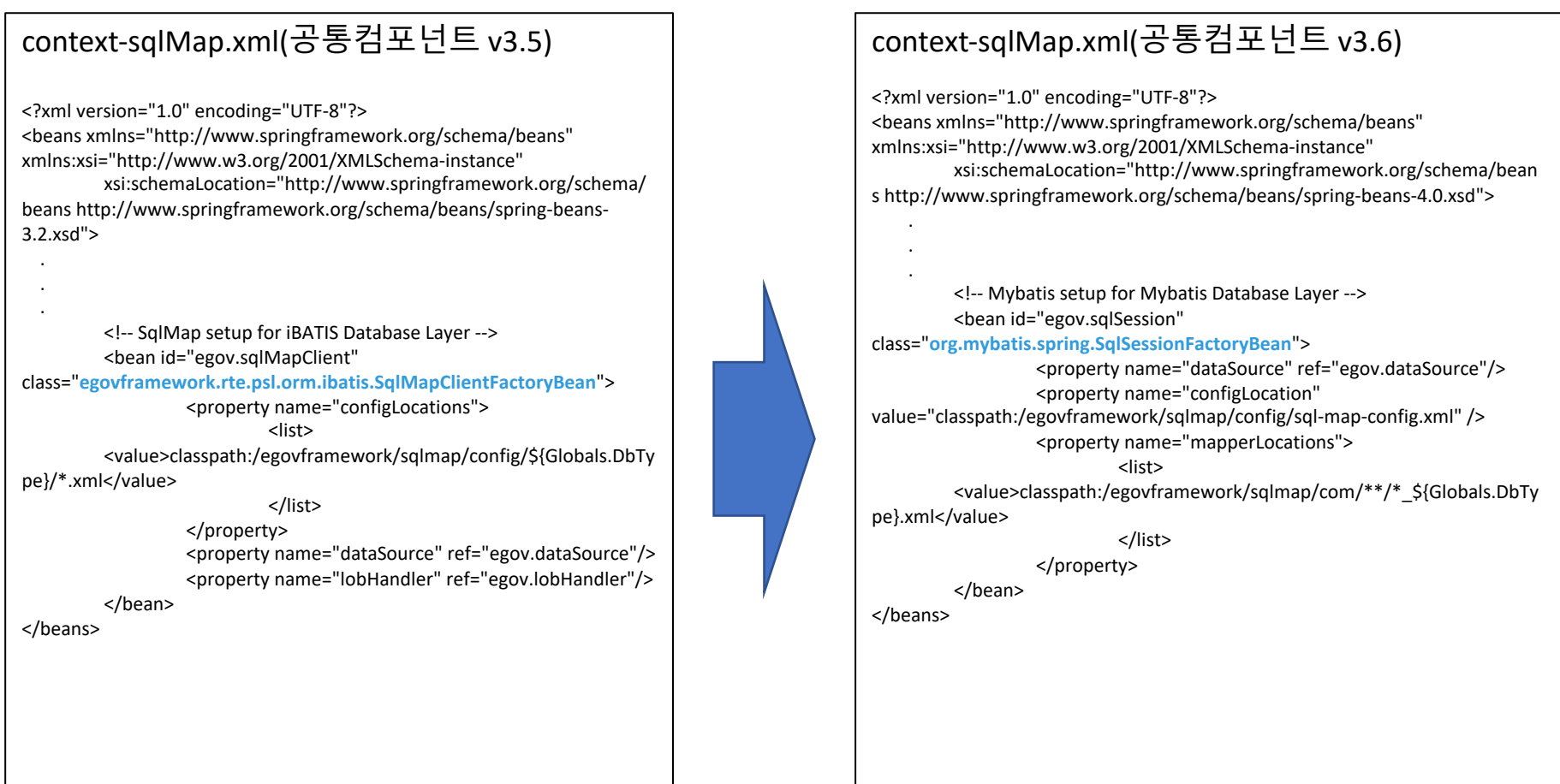

- ▶ ORM 로딩 방식 변경
- Ibatis sqlMap 로딩 방식(sqlMapConfig:정적)에서 mapper(동적) 로딩 방식으로 변경

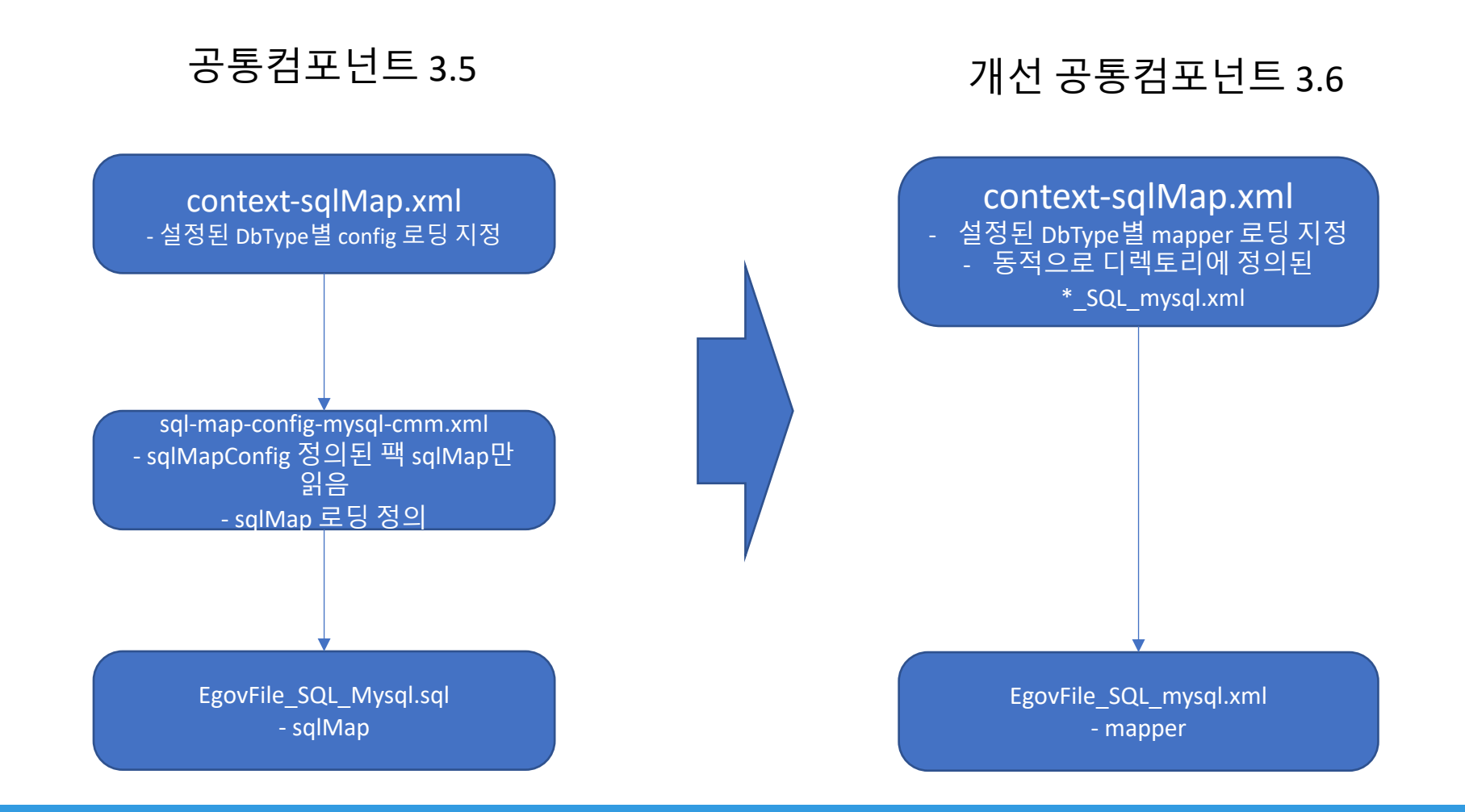

- l Servlet 3.1 적용
- Servlet 2.5 기반에서 Servlet 3.1로 WAS 실행환경 변경
- WebApplicationInitializer 적용을 통한 동적인 web.xml 설정 > globals.properties 설정 파일의 Globals.Auth 속성을 통해(security, session, dummy ) 권한 인증 처리

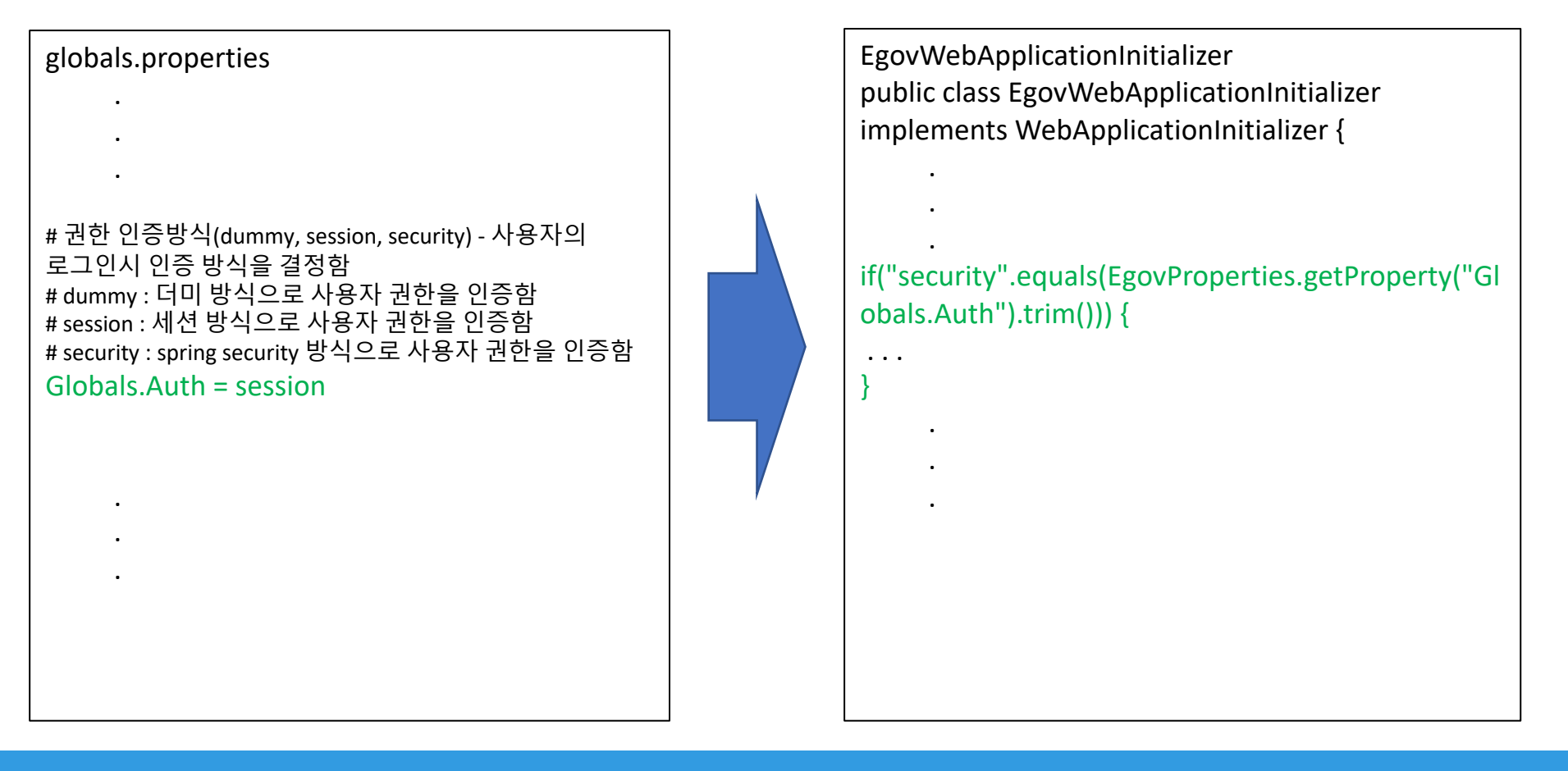

- l Internationalization(국제화) 적용
- 공통컴포넌트 20종 전체 화면에 대해 영문 국제화 적용

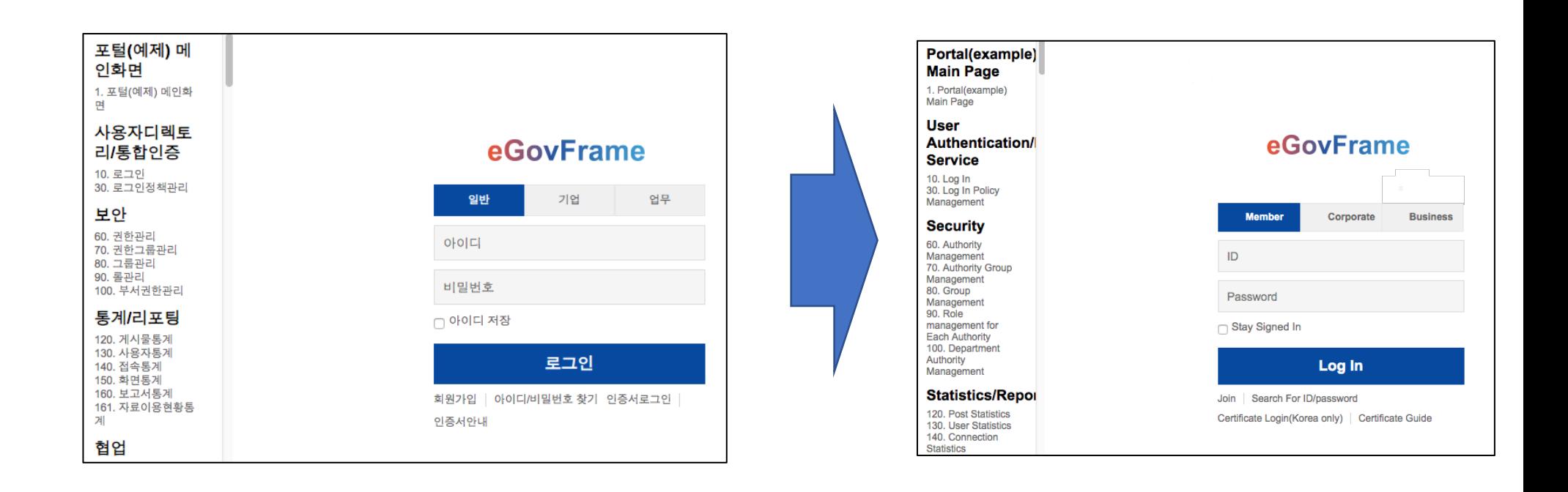

# 3. 표준프레임워크 3.7 1) 특징 및 핵심기능 2) 신기능 ∙ 개발팁

# [ ] 3. 표준프레임워크 v3.7 **특징 <sup>및</sup> 핵심기능 (1/2)**

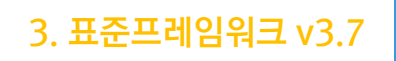

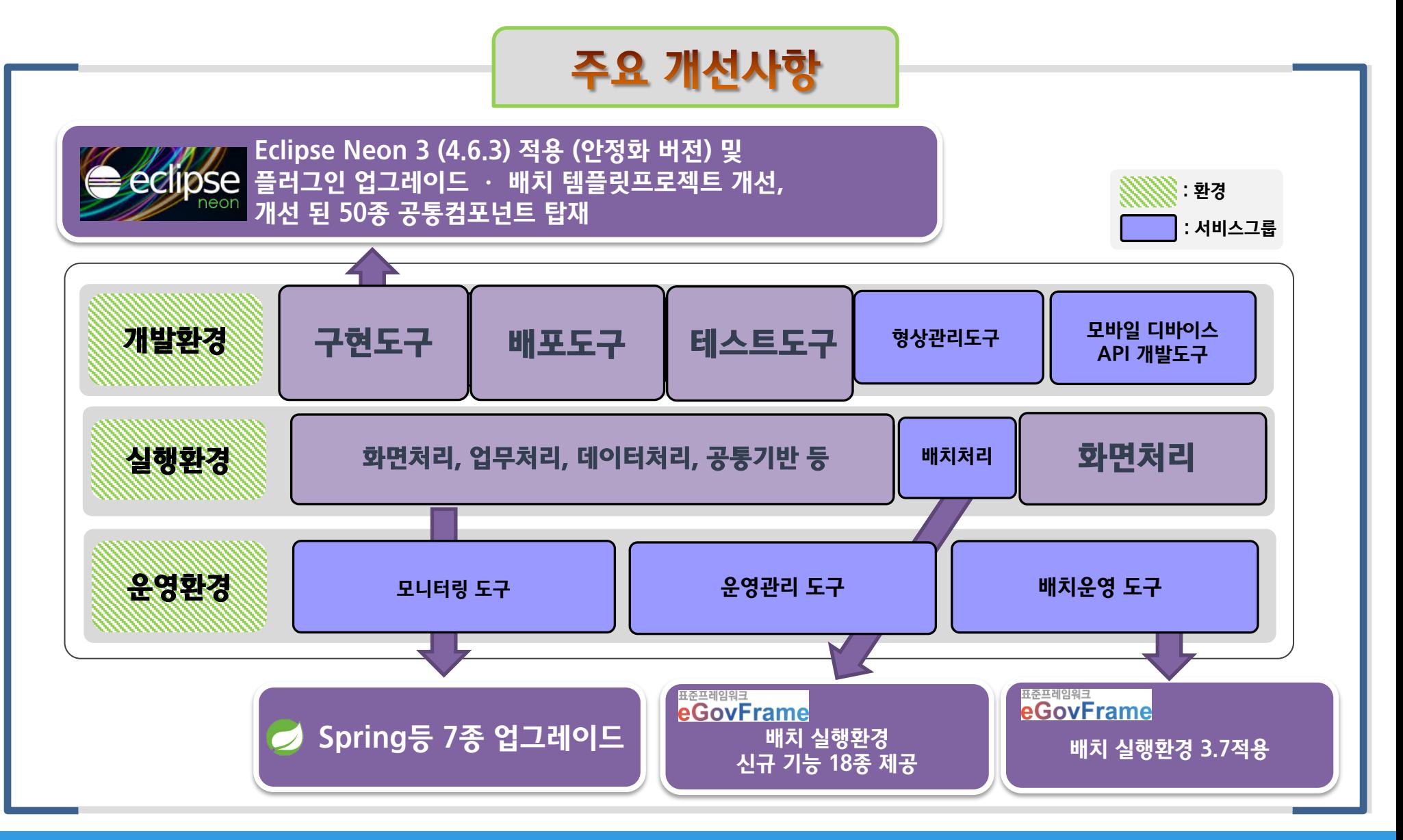

### 3. 표준프레임워크 v3.7

### 주요 업그레이드 현황 : 실행환경 7종, 개발환경 2종 오픈소스 업그레이드

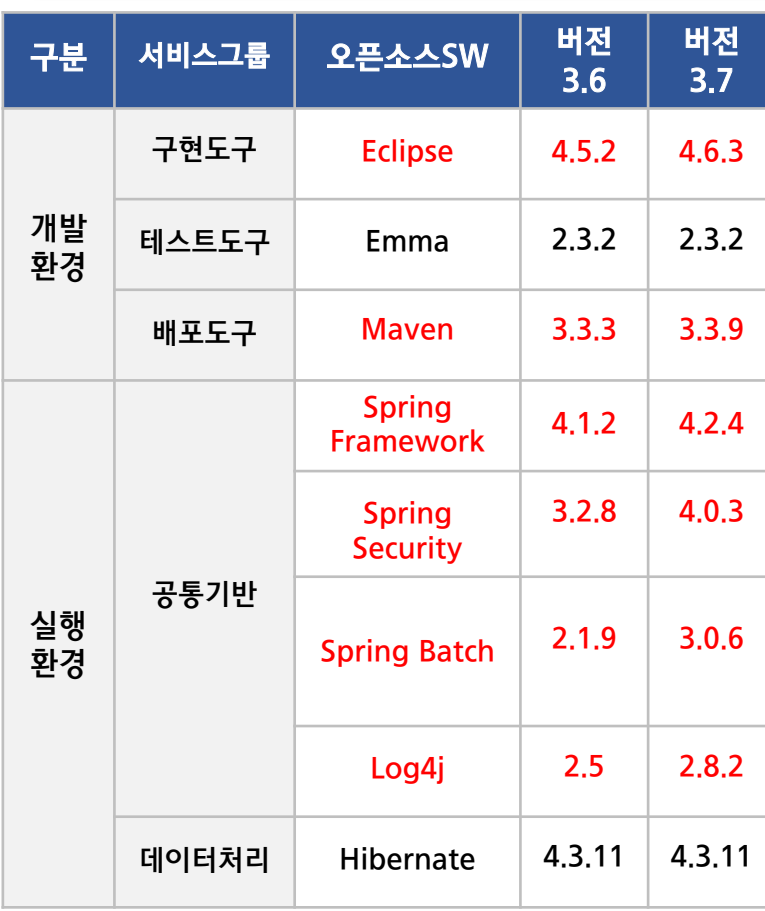

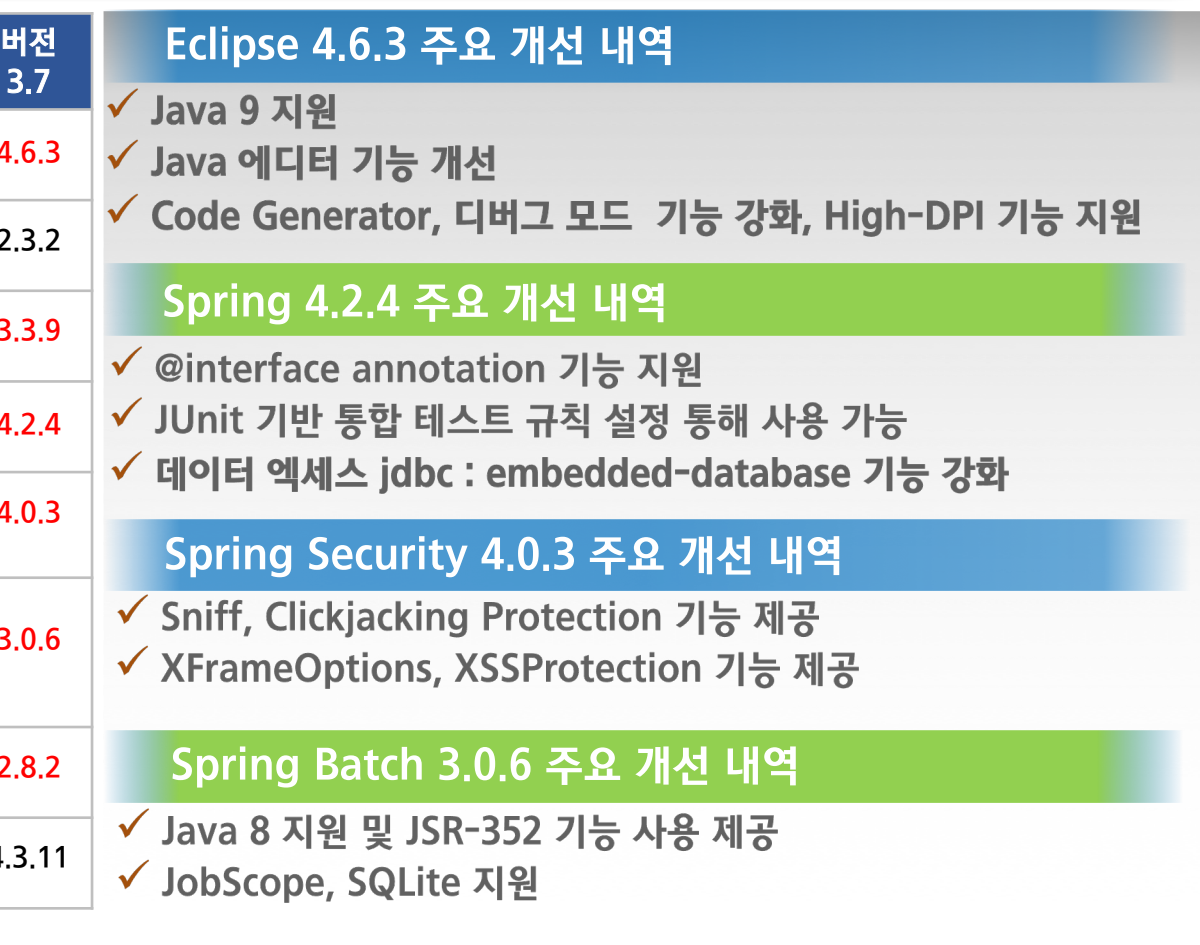

# [ **특징 <sup>및</sup> 핵심기능 (2/4)** ]

### 최신 트랜드와 기술을 반영하여 기존 공통컴포넌트 20종을 개선하여 제공

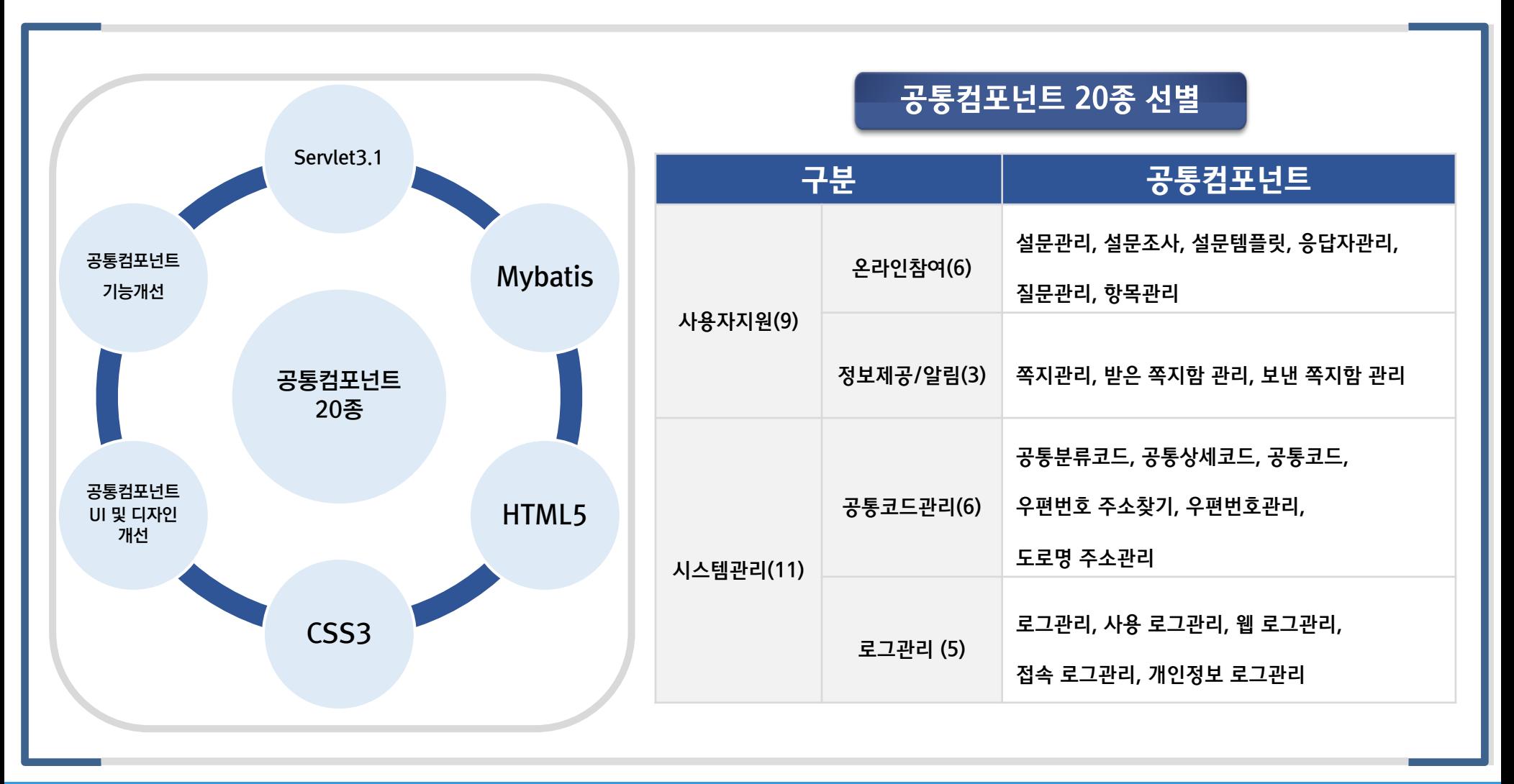

3. 표준프레임워크 v3.7

# [ **특징 <sup>및</sup> 핵심기능 (3/4)** ]

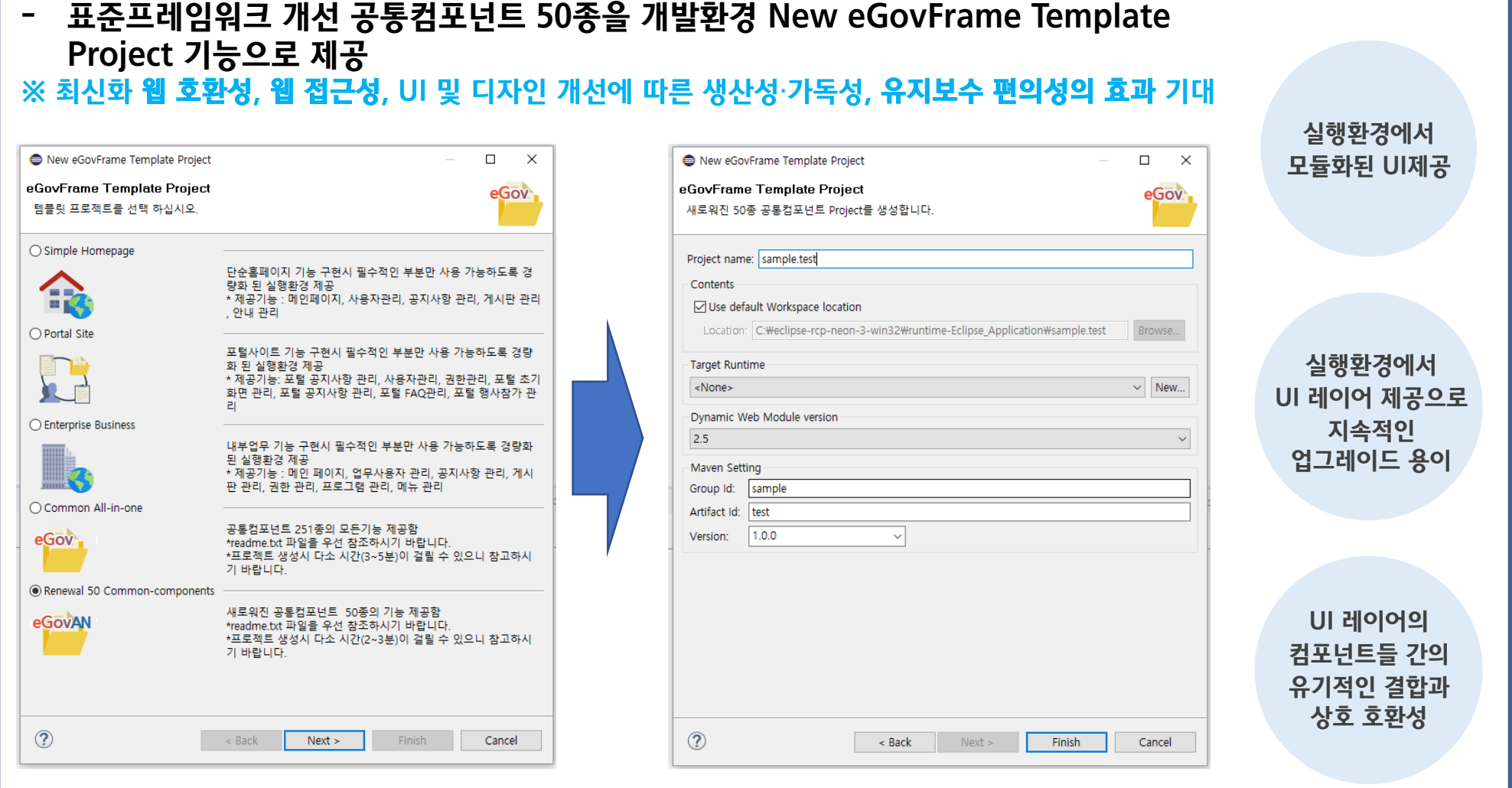

3. 표준프레임워크 v3.7

# [ **특징 <sup>및</sup> 핵심기능 (4/4)** ]

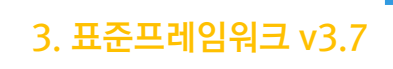

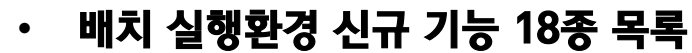

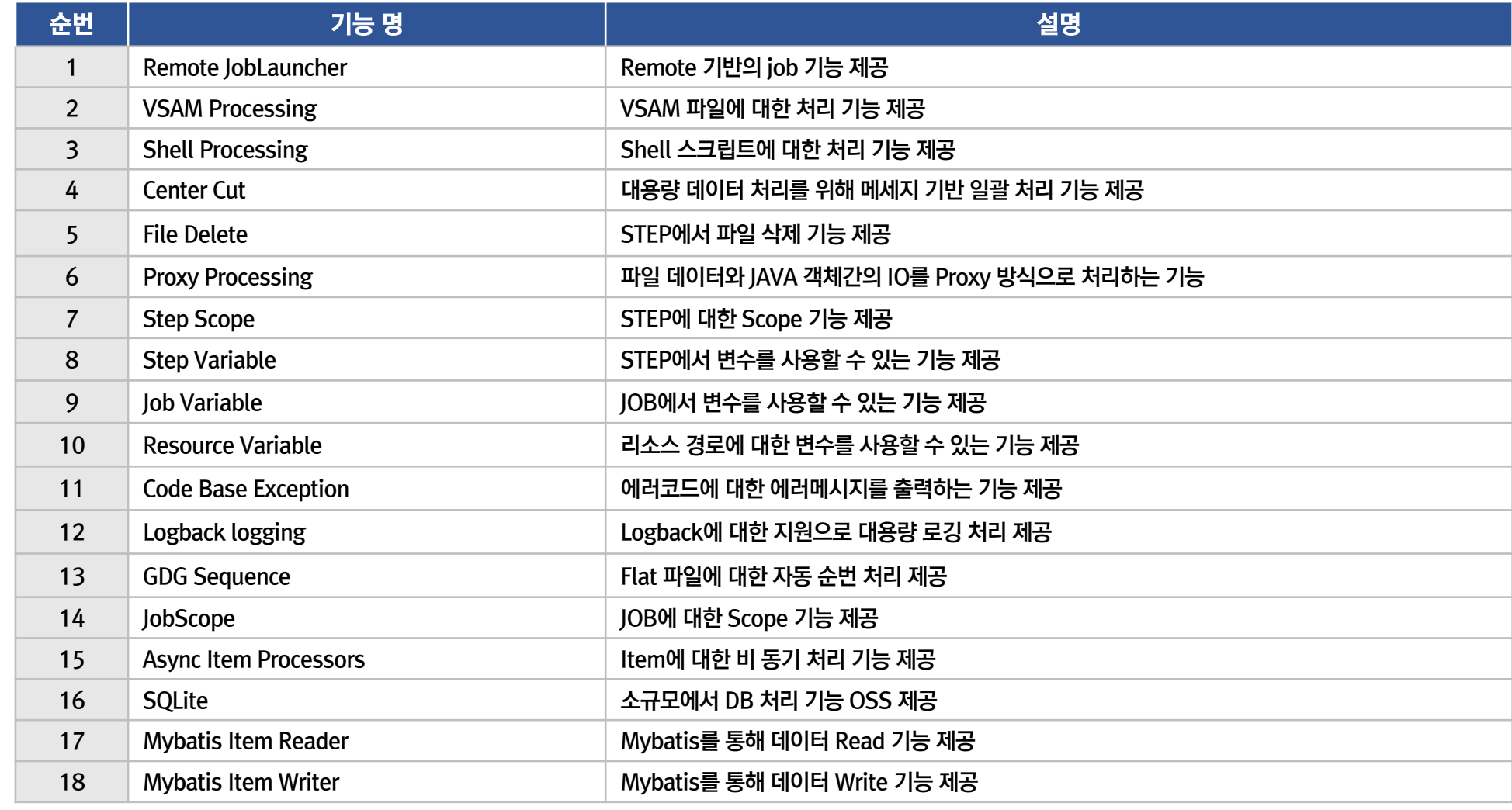

## [ **- Server Security** ] **(실행환경) 신기능 ∙ 개발팁 및 활용** 3. 표준프레임워크 v3.7

- **Server Security**
- Spring Security 3.2.4 -> 4.0.3 메이저 버전 OSS 업그레이드
- sniff : 선언된 콘텐츠 유형으로부터 벗어난 응답에 대한 브라우저의 MIME 가로채기를 방지 여부(true, false)
- xframeOptions : sniff 옵션 이 ture 일때 X-Frame-Options 범위설정(SAMEORIGIN, DENY)
- xssProtection : XSS Protection 기능의 사용 여부(true, false)
- csrf : spring security의 csrf 기능 사용 여부(false, ture)

### Spring Security 처리 URL 및 파라미터 명 변경

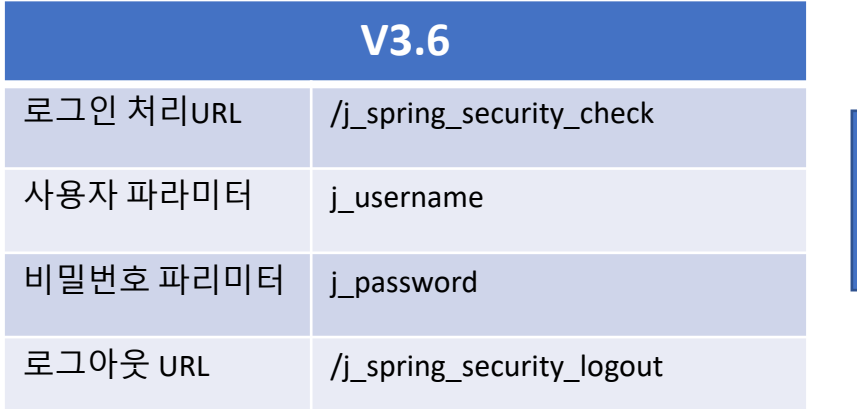

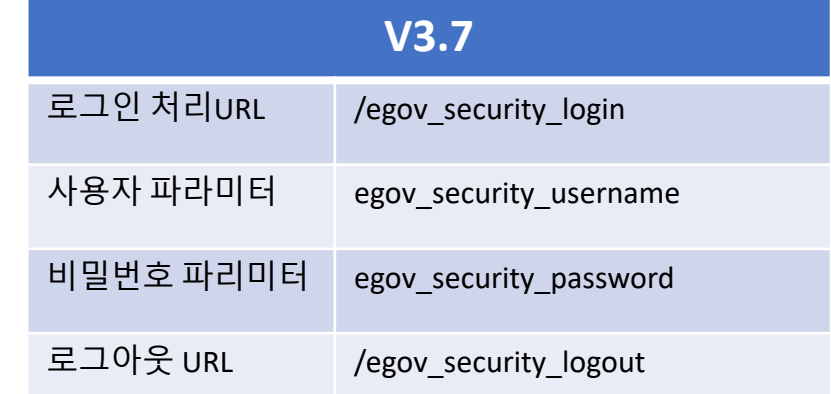

## [ **- Step Variable** ] **(배치 실행환경) 신기능 ∙ 개발팁 및 활용** 3. 표준프레임워크 v3.7

- **Step Variable**
- Step에서 사용자 정의 변수를 사용할 수 있는 기능
- EgovStepVariableListener를 통해서 변수 선언
- Step의 listeners를 통해 변수 처리 Listener 등록

#### Step Variable 설정

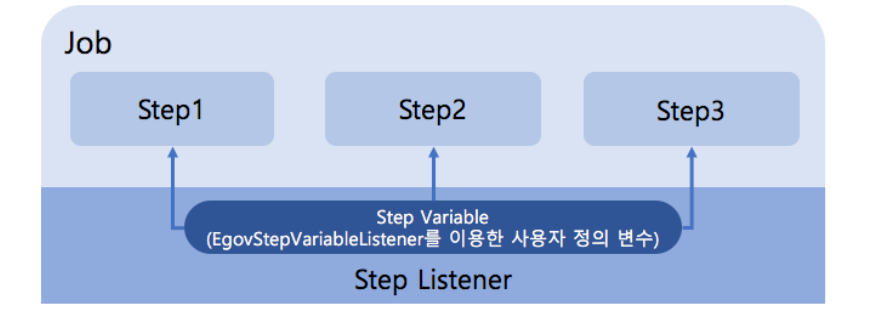

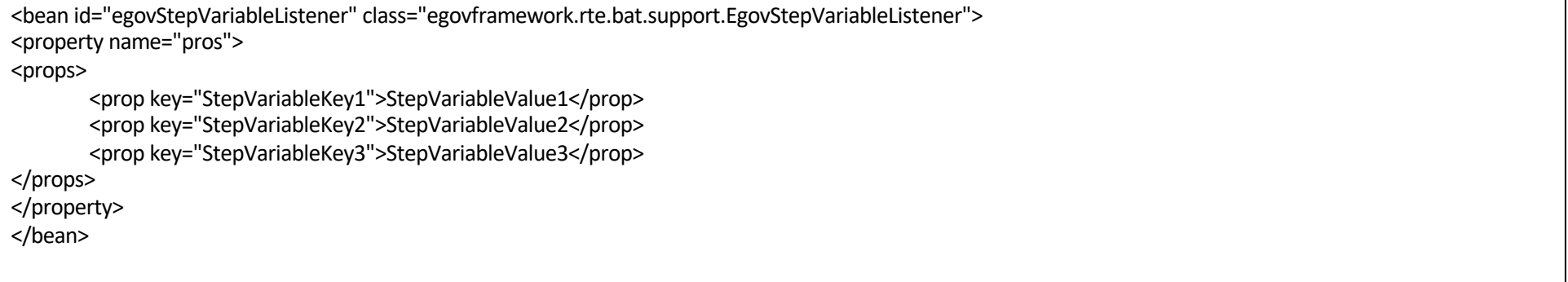

#### step에서 tasklet 선언시 Step Variable 사용

```
<job id="delimitedToDelimitedJob-StepVariable" parent="eGovBaseJob" xmlns="http://www.springframework.org/schema/batch">
       <step id="step1">
                <tasklet ref="taskletStep" />
                <listeners>
                        <listener ref="egovStepVariableListener" />
                </listeners>
       </step>
</job>
```
## [ **- Job Variable** ] **(배치 실행환경) 신기능 ∙ 개발팁 및 활용** 3. 표준프레임워크 v3.7

- Job Variable
- Job에서 사용자 정의 변수를 사용할 수 있는 기능
- EgovJobVariableListener를 통해서 변수 선언
- Job의 listeners를 통해 변수 처리 Listener 등록

#### Job Variable 설정

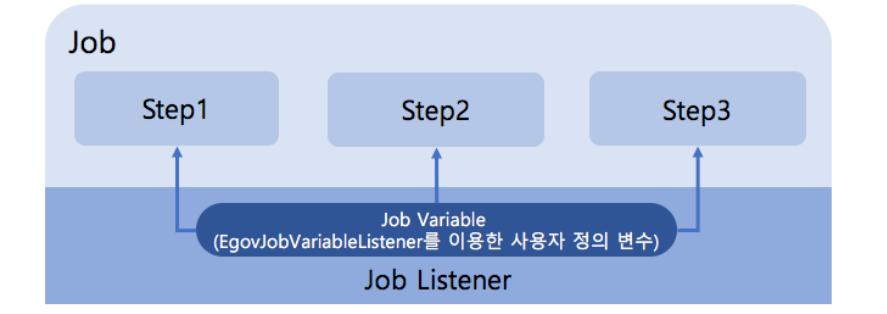

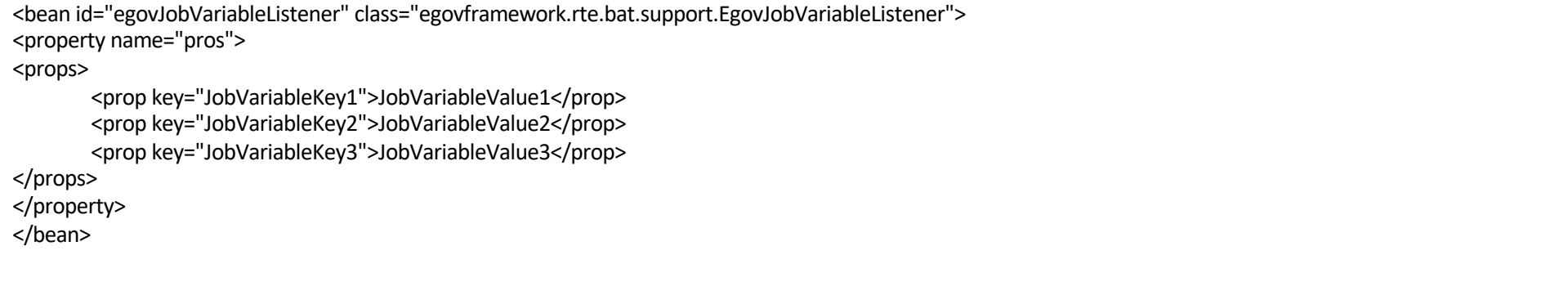

#### Job에서 tasklet 선언시 Job Variable 사용

<bean id="taskletJob" class="egovframework.example.bat.step.TaskletJob" scope="step"> <property name="jobVariable" value="#{jobExecutionContext[JobVariableKey1]}" /> </bean>>

## [ **- Resource Variable** ] **(배치 실행환경) 신기능 ∙ 개발팁 및 활용** 3. 표준프레임워크 v3.7

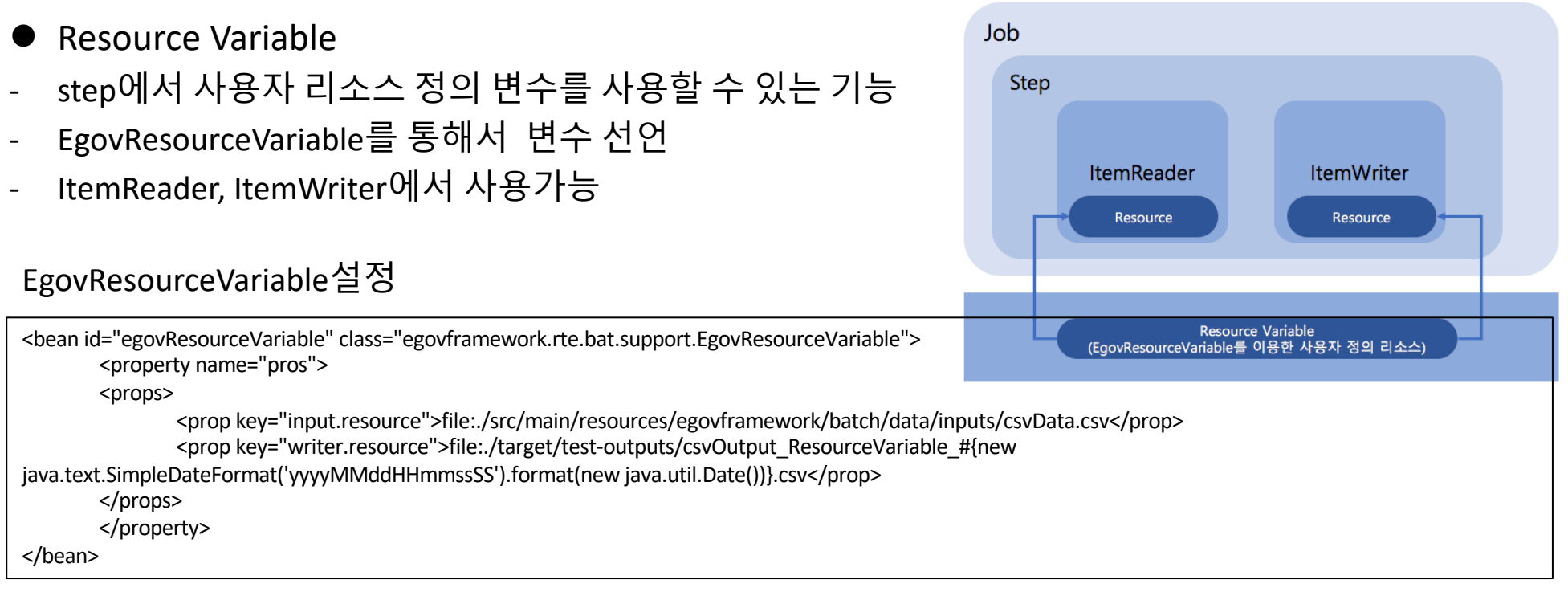

#### step 정의 시 리소스 사용

<bean id="delimitedToDelimitedJob-ResourceVariable.delimitedToDelimitedStep.delimitedItemReader" class="org.springframework.batch.item.file.FlatFileItemReader" scope="step"> <property name="resource" value="#{egovResourceVariable.getVariable('input.resource')}" /> . . . </bean> <bean id="delimitedToDelimitedJob-ResourceVariable.delimitedToDelimitedStep.delimitedItemWriter" class="org.springframework.batch.item.file.FlatFileItemWriter" scope="step"> <property name="resource" value="#{egovResourceVariable.getVariable('writer.resource')}" /> . . . </bean>

## [ **- Remote JobLauncher** ] **(배치 실행환경) 신기능 ∙ 개발팁 및 활용** 3. 표준프레임워크 v3.7

- l Remote JobLauncher
- 온라인 상에서 원격으로 배치 서버의 Batch Job을 실행하는 기능
- Hessian 오픈소스 사용

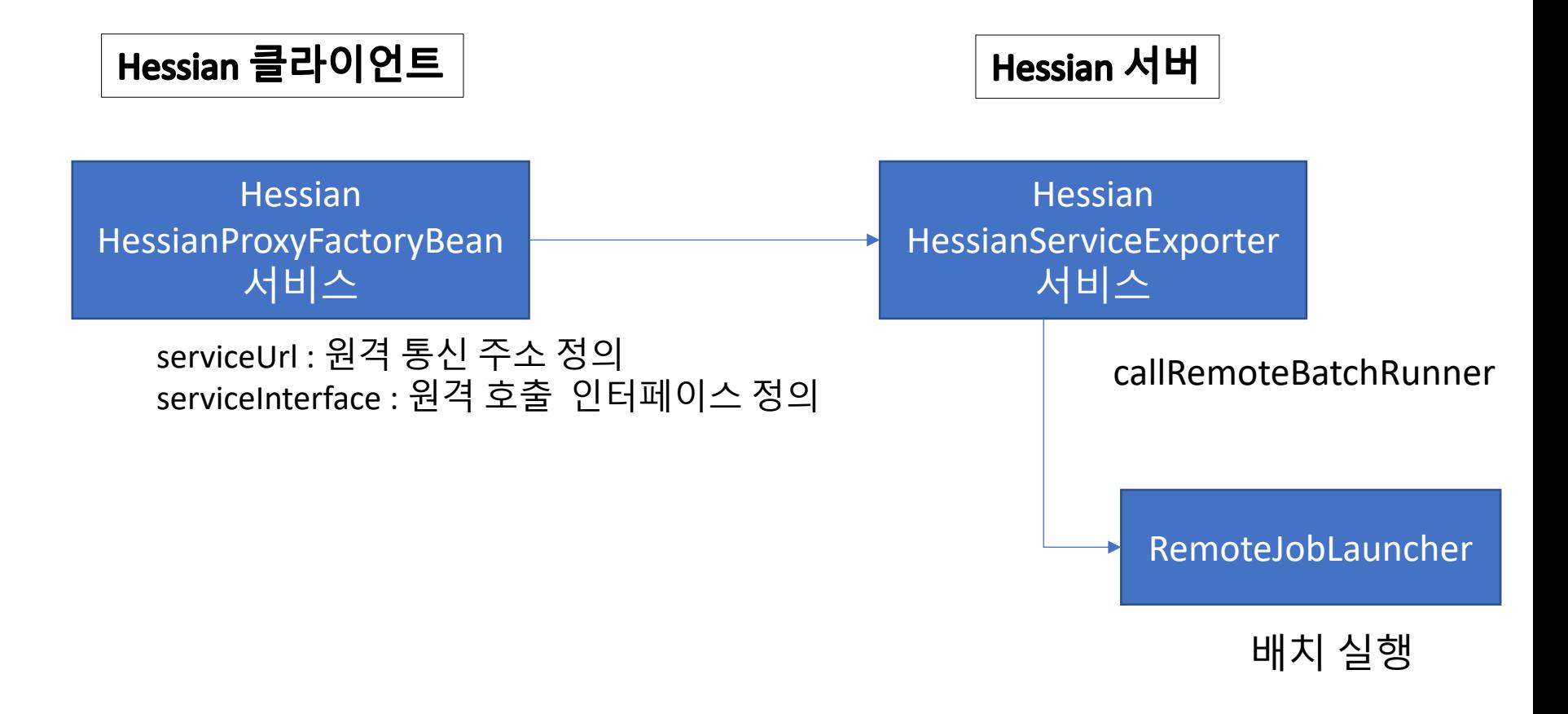

## [ **- Shell Processing** ] **(배치 실행환경) 신기능 ∙ 개발팁 및 활용** 3. 표준프레임워크 v3.7

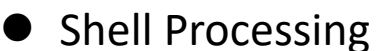

#### - STEP에서 리눅스의 쉘, 윈도우 배치를 실행할 수 있는 기능을 제공

```
<bean id="egovJobVariableListener" class="egovframework.rte.bat.support.EgovJobVariableListener">
<property name="pros">
          <props>
                    <!-- # Windows의 경우 사용 -->
                    <prop key="encoding">MS949</prop>
                    <prop key="shellScript">
                      <![CDATA[
                               dir /a
                               echo "Shell Script Execution Completed !!!"
                               rem copy aa bb
                               exit 0
                               ]]>
                    </prop>
                     <!-- # Unix, Linux, MacOS 등의 경우 사용 -->
                     <!-- <prop key="encoding">UTF-8</prop>
                     <prop key="shellScript">
                      <![CDATA[
                               ls -al
                               echo "Shell Script Execution Completed !!!"
                               echo cp aa bb
                               echo exit 0
                               ]]>
                    </prop> -->
          </props>
</property>
<bean id="taskletShell" class="egovframework.rte.bat.core.step.TaskletShellStep" scope="step">
          <property name="shellScript" value="#{jobExecutionContext[shellScript]}" />
          <property name="encoding" value="#{jobExecutionContext[encoding]}" />
</bean>
<job id="delimitedToDelimitedJob-ShellStep" xmlns="http://www.springframework.org/schema/batch">
          <listeners>
                    <listener ref="egovJobVariableListener" />
          </listeners>
          <step id="stepShell">
                    <tasklet ref="taskletShell" />
          </step>
</job>
```
## [ **- Center Cut** ] **(배치 실행환경) 신기능 ∙ 개발팁 및 활용** 3. 표준프레임워크 v3.7

- **Center Cut**
- 대용량 데이터 처리를 위해 큐(Queue)를 사용하여 처리하는 기능
- ActiveMq 오픈소스를 허용하여 큐(Queue) 처리

Unordered List Item처음 ItemReader를 사용하여 데이터를 읽고 큐에 넣은 Center-Cut Reading Step과, 읽어온 데이터를 가공 후 QueueSender를 통해 Queue에 넣는 구조이다.

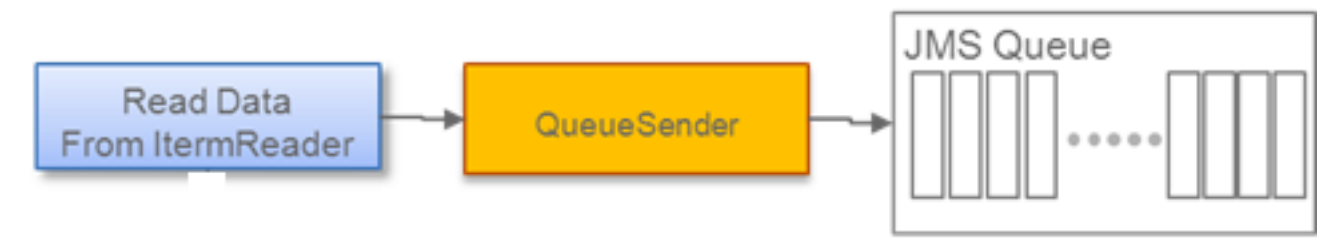

Center-Cut Process Step은 큐에서 들어온 데이터를 읽고 처리 모듈(Business Proc)를 활용하여 데이터를 처리하는 구조이다.

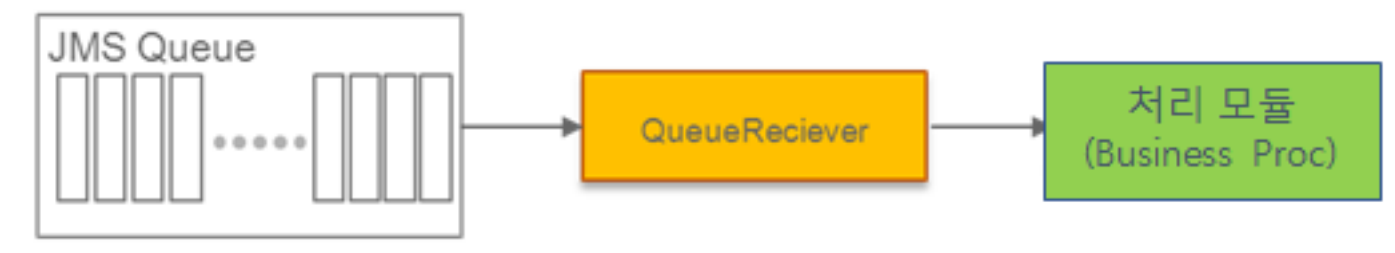

## [ **- Code Base Exception** ] **(배치 실행환경) 신기능 ∙ 개발팁 및 활용** 3. 표준프레임워크 v3.7

- **Code Base Exception**
- 데이터베이스에 에러코드를 정의하고 이를 사용하여 에러메시지를 출력하는 기능 제공
- 에러처리코드 테이블 필요

Code Base Exception 데이터베이스 설정

CREATE TABLE BATCH\_EXCEPTION\_MESSAGE ( EX\_ID BIGINT NOT NULL PRIMARY KEY, EX\_KEY VARCHAR(255) NOT NULL, EX\_MESSAGE VARCHAR(2500) NOT NULL

); INSERT INTO BATCH\_EXCEPTION\_MESSAGE VALUES(1,'EGOVBATCH000001','배치실행 중 업무 관련 에러가 발생 하였습니다.'); INSERT INTO BATCH\_EXCEPTION\_MESSAGE VALUES(2,'EGOVBATCH000002','배치실행 중 알수 없는 오류가 발생 하였습니다.');

Code Base Exception 사용 에러처리 생성자 파라미터 데이터베이스소스, 에러코드를 사용하여 에러처리를 할 수 있음

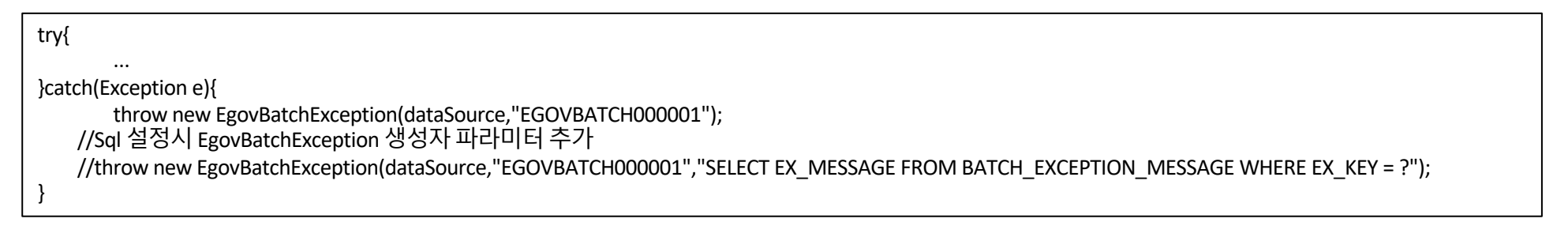

## [ **- GDG Sequence** ] **(배치 실행환경) 신기능 ∙ 개발팁 및 활용** 3. 표준프레임워크 v3.7

- **GDG Sequence**
- 파일 엑세스시 Resource 엘리먼트의 shell step에 shell script에 포함된 파일명에서 일련번호(index)를 사용할 수 있는 Reader를 제공
- 파일 이름이 "[이름]\_NDX\_[YYYYMMDDhhmmss]" 형식으로 이루어진 파일

NDX File : 파일 이름이 "[이름]\_NDX\_[YYYYMMDDhhmmss]" 형식으로 이루어진 파일 ex) Sample\_NDX\_20121126151237

NDX 일련번호 : 파일명 끝에 14자리 수의 생성시간(년월일시분초)

NDX 파일명 치환 : "[이름]\_NDX(Index)" 형식의 파일명은 해당 디렉터리의 NDX 파일에 대해 Index에 해당하는 실제 파일명으로 치환됨

(-2 ) : 일련번호 기준 마지막 파일에서 두 번째 이전 파일명으로 치환됨

(-1 ) : 일련번호 기준 마지막 파일에서 첫 번째 이전 파일명으로 치환됨

( 0 ) : 일련번호 기준 마지막 파일명으로 치환됨

(+1 ) : 일련번호 기준 마지막 파일에서 Index를 1 증가시켜 새로운 파일 생성

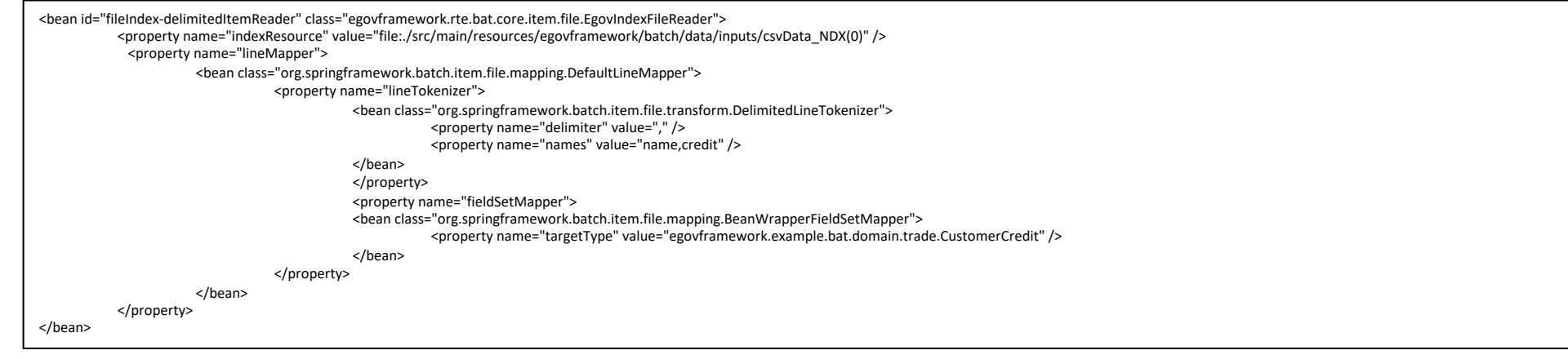

## [ **- Core Container Improvement** ] **(실행환경)** 신기능 · 개발팁 및 활용 - Core Container Improvement 3. 표준프레임워크 v3.7

- l @AliasFor 도입
- Annotation 을 재사용하여 속성 값을 지정 하는 기능
- Annotation 재활용 하여 새로운 Annotation을 만들때

```
public @interface ContextConfiguration {
  @AliasFor ( "locations") 
  String [] value () default {};
  @AliasFor ( "value") 
 String [] locations () default {};
 // ...}
```
@ContextConfiguration public @interface MyTestConfig {

```
@AliasFor (annotation = ContextConfiguration.class, attribute = "value")
String [] xmlFiles ();
```
 $1/$  ... }

## [ **- Data Access Improvement** ] **(실행환경) 신기능 ∙ 개발팁 및 활용** 3. 표준프레임워크 v3.7

- l AspectJ 내에 javax.transaction.Transactional 지원
- AspectJ에서 javax.transaction.Transactional을 지원
- 자바빈의 annotation 통해 transaction 설정 가능

```
@Configuration
@EnableTransactionManagement(proxyTargetClass = true, mode = AdviceMode.ASPECTJ)
@EnableAspectJAutoProxy
@ComponentScan({ "com.example"})
public class AppConfig {
. . .
}
```
## [ **- Data Access Improvement** ] **(실행환경) 신기능 ∙ 개발팁 및 활용** 3. 표준프레임워크 v3.7

- l AspectJ 내에 javax.transaction.Transactional 지원
- AspectJ에서 javax.transaction.Transactional을 지원
- 자바빈의 annotation 통해 transaction 설정 가능

```
@Configuration
@EnableTransactionManagement(proxyTargetClass = true, mode = AdviceMode.ASPECTJ)
@EnableAspectJAutoProxy
@ComponentScan({ "com.example"})
public class AppConfig {
. . .
}
```
## [ **- Testing Improvement** ] **(실행환경) 신기능 ∙ 개발팁 및 활용** 3. 표준프레임워크 v3.7

- l @Commit 도입
- 테스트시 Transaction에 대한 커밋 기능 제공
- 특정 상황에서 데이터에 대한 저장 기능 제공

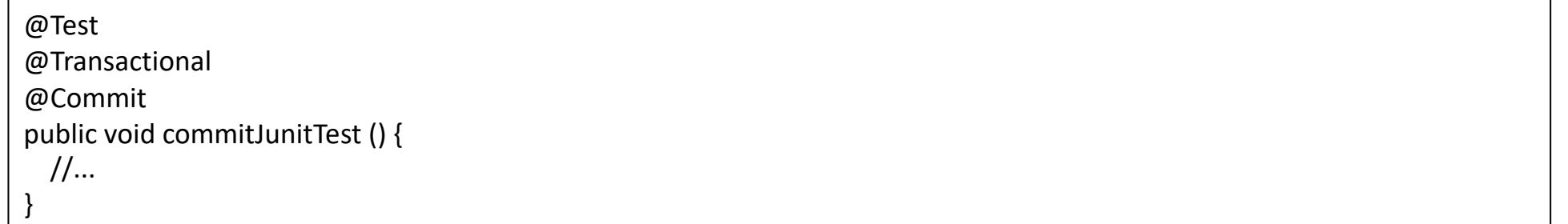

## [ **- Testing Improvement** ] **(실행환경) 신기능 ∙ 개발팁 및 활용** 3. 표준프레임워크 v3.7

- l @Sql 도입
- 데이터 베이스 단위 테스트 시 선행 sql 작업 실행
- 데이터 초기화, 특정 데이터 적재

```
@Test
@Sql("drop_schema.sql")
@Sql({ "schema.sql", "override_data.sql" })
public void sqlAnnotationTest() {
List empNames = jdbcTemplate.queryForList("select name from emp", String.class);
assertEquals(3, empNames.size());
}
```
# 4. 표준프레임워크 3.8 1) 특징 및 핵심기능 2) 신기능 ∙ 개발팁

# [ ] 4. 표준프레임워크 v3.8 **특징 <sup>및</sup> 핵심기능 (1/7)**

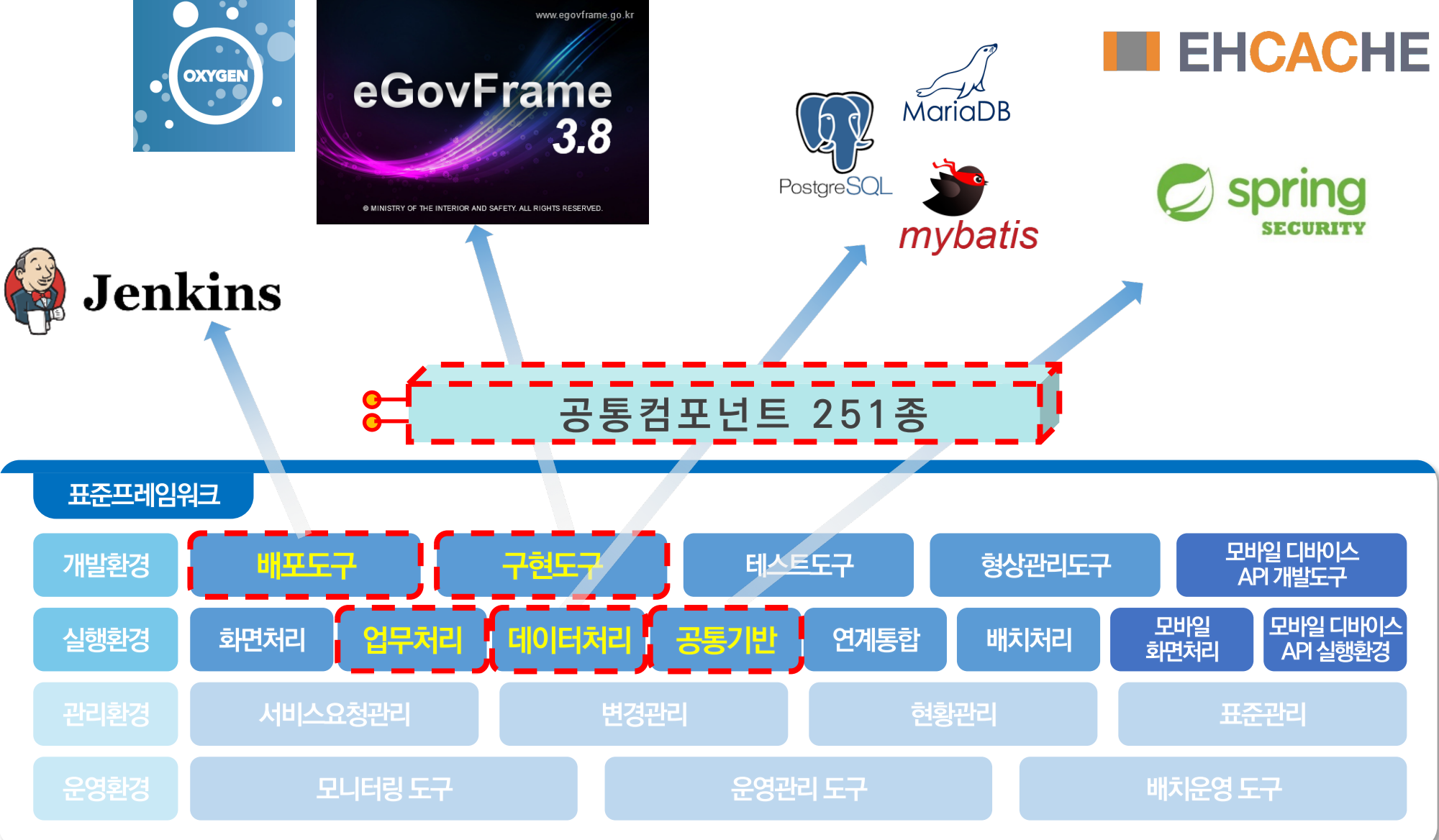

## [ 특징 및 핵심기능 (2/7) - 개발환경 4. 표준프레임워크 v3.8 ] **- 개발환경**

#### **Eclipse Oxygen (4.7.3a)**

- §**2018년 4월 11일 출시 최신 안정화 버전**
- § **Java 10 지원**

§ **Java 에디터 기능 개선 (이미지파일, Generic Editor)** §**디버그 모드 기능 강화**

#### **Jenkins 2.138.4**

- §**Hudson 에서 Jenkins으로 변경**
- §**Hudson 라이선스 정책 변경에 따른 이용 제한 발생**
- §**웹 인터페이스를 통한 간편한 설정**
- §**지속적인 자동화 빌드 및 테스트**
- §**커버리지 감시 및 코드 품질 감시**

#### **표준프레임워크 3.8 플러그인 탑재**

- §**실행환경 v3.8**
- §**공통컴포넌트 251종 (신규 개선된 97종, 기 개선된 50종, UI 없는 요소기술 104종)**
- §**DBMS 7종**
- §**템플릿**
- §**코드 자동생성 기능 (MyBatis)**

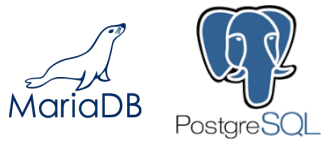

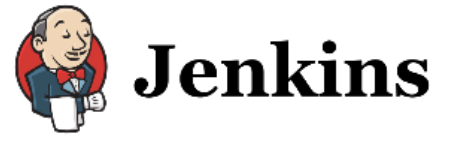

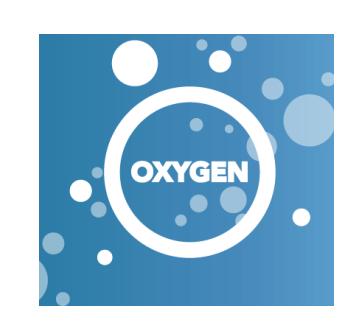

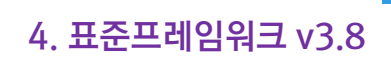

## [ 특징 및 핵심기능 (3/7) - 개발환경 4. 표준프레임워크 v3.8 ] **- 개발환경**

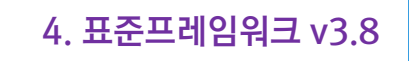

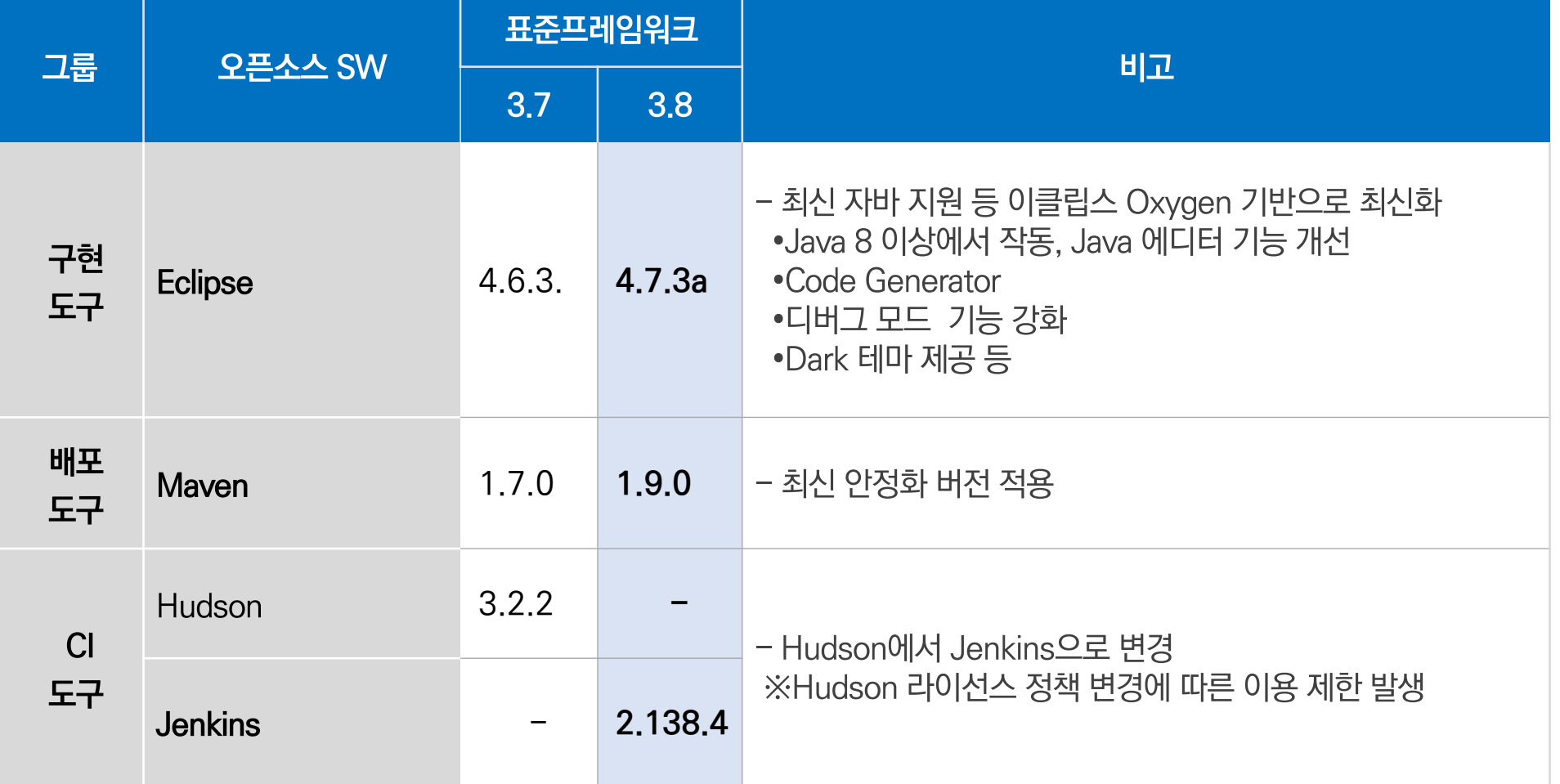

# [ **특징 <sup>및</sup> 핵심기능 (4/7) - 개발환경** ]

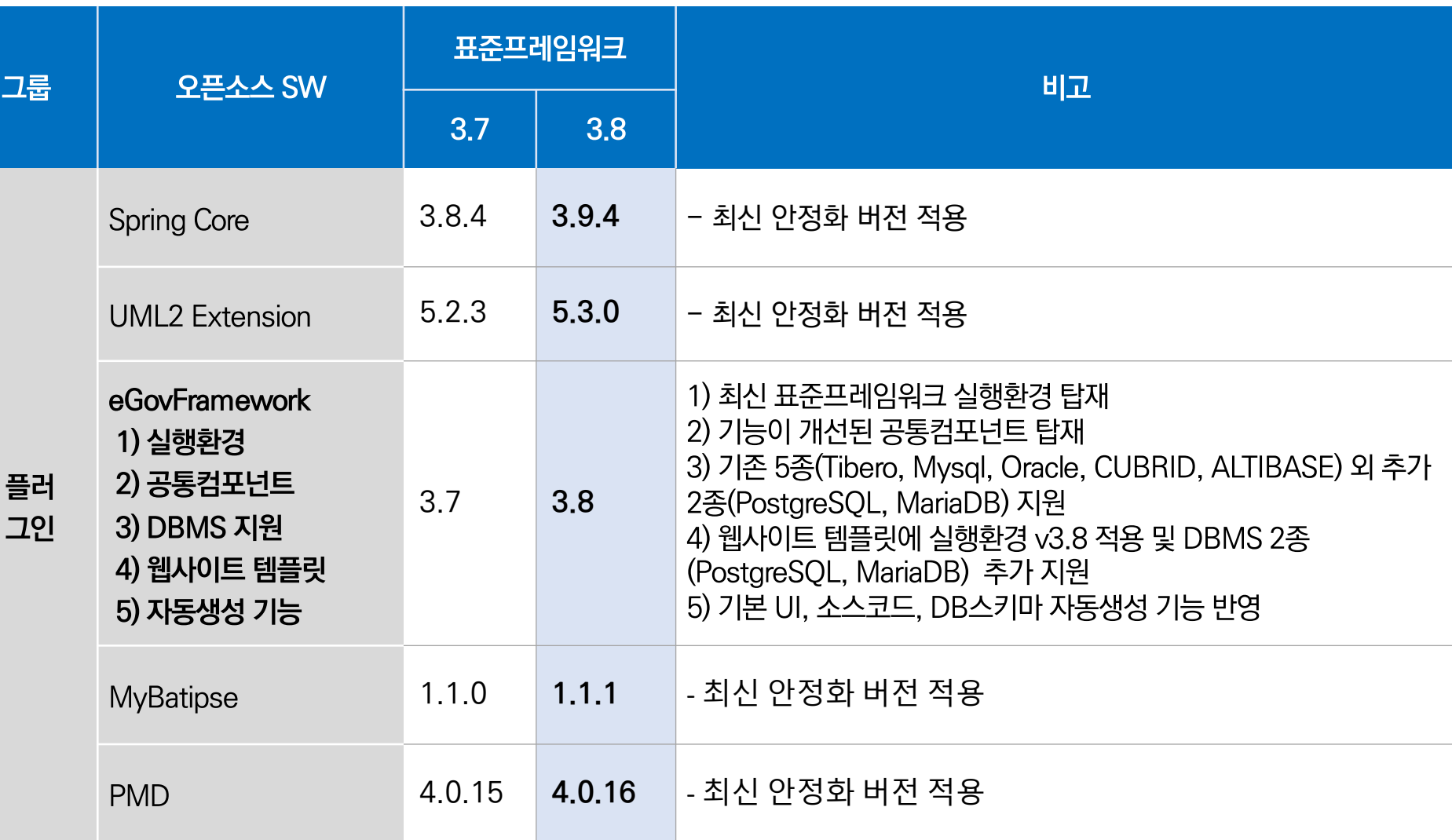

4. 표준프레임워크 v3.8

# [ **특징 <sup>및</sup> 핵심기능 (5/7) - 실행환경** ] 4. 표준프레임워크 v3.8

#### **Spring Framework (4.3.16)**

- ✔ @RequestMapping Annotation 기능 강화
- ✔ Web Scopes 기능 강화
- ✔ Caching 기능 강화
- ✔ Spring Security 4.2.5와 가장 호환

#### Spring Security 최신 안정화버전 업그레이드 (4.2.5)

✔ Sniff, Clickjacking Protection등 보안 기능 강화

#### **MyBatis 3.4.1**

- ✔ JSR-310(Java Date-Time) 지원
- ✔ YearTypeHandler, MonthTypeHandler 기능 제공

#### EhCache 안정화버전 업그레이드 2.10.3

✔ JSR-107(JCache) 지원으로 호환성 증대

#### 서버 환경설정 파일 암복호화

✔ 서버 환경설정 파일 암복호화 통한 중요 정보 은닉성 제공 ✔ 암/복호화 간소화 설정을 통한 개발 편의성 향상

## [ 특징 및 핵심기능 (6/7) - 실행환경 4. 표준프레임워크 v3.8 ] **- 실행환경**

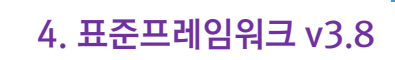

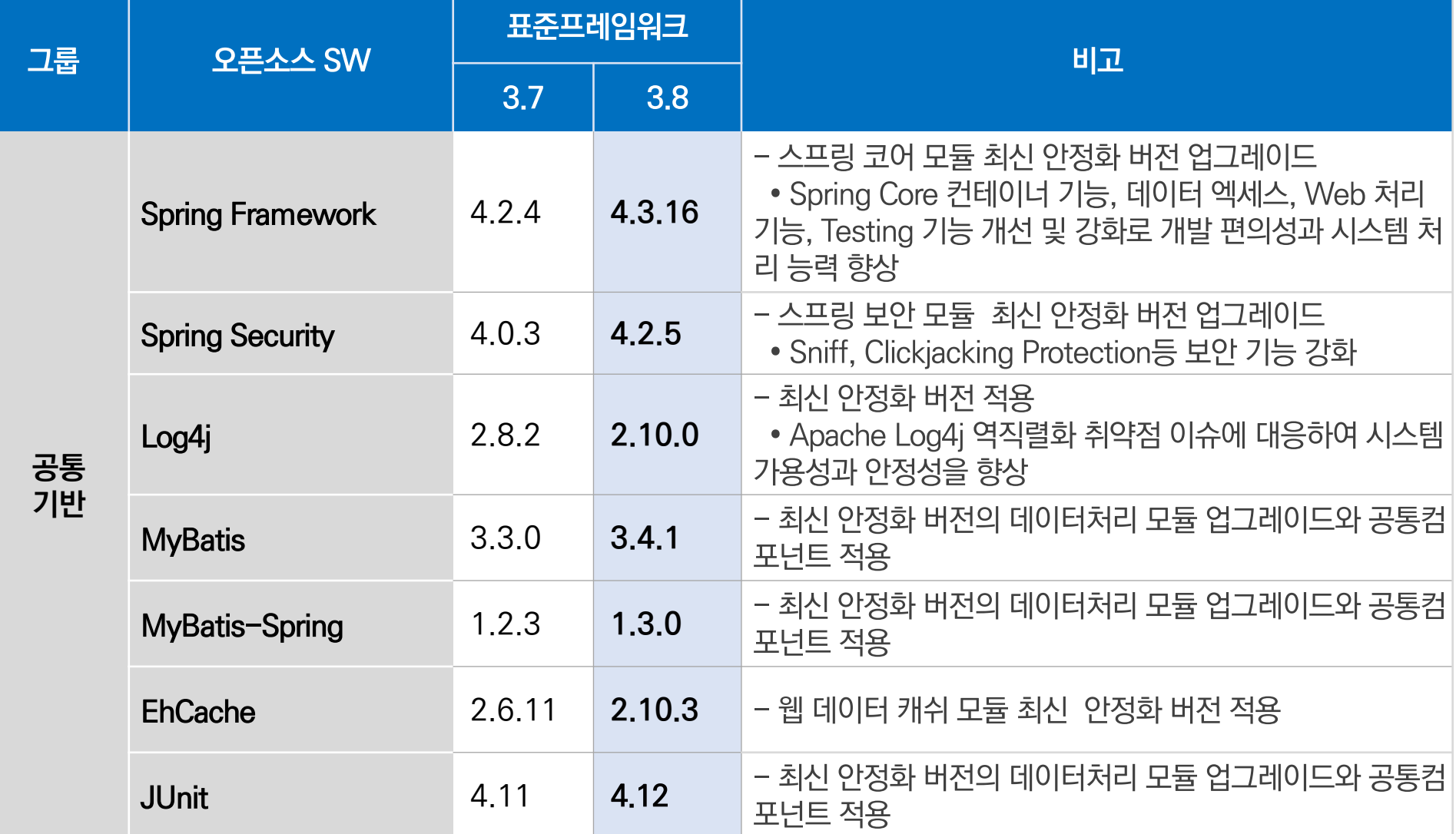

# [ **특징 <sup>및</sup> 핵심기능 (7/7) - 공통컴포넌트** ] 4. 표준프레임워크 v3.8

#### 2018년도 개선된 UI 97종

- ✔ 통합인증 (2) : 인증서로그인, 로그인정책관리
- ✔ 보안 (5) : 실명확인, 공공i-Pin 실명확인, 그룹관리 등
- $\checkmark$  통계/리포팅 (6) : 게시물통계, 사용자통계, 접속통계등
- $\checkmark$  협업 (24) : 공지사항관리, 디자인템플릿, 유효게시판 등
- $\checkmark$  사용자지원 (29) : 출퇴근관리, 저작권보호정책 등
- $\checkmark$  시스템관리 (16) : 행정코드관리, 기관코드수신 등
- ✔ 시스템/서비스연계 (4) : 시스템연계관리, 연계현황관리, 연계메시지관리, 연계기관관리
- $\checkmark$  디지털 자산 관리 (8) : 개인지식관리, 지식맵관리 등
- $\checkmark$  시스템/서비스연계 (2) : OPEN-API연계서비스, 모바일MMS서비스
- $\checkmark$  사용자지원/개인화 (1) : 모바일 메뉴관리

#### DBMS 7종 지원 (MyBatis)

√ Tibero, Mysql, Oracle, Cubrid, Altibase, PostgreSQL, MariaDB

#### HTML5, CSS3 적용

#### 다국어 처리 (영어)

## [ **- Core Container Improvement** ] **(실행환경) 신기능 ∙ 개발팁 및 활용** 4. 표준프레임워크 v3.8

l Interface default methods 지원

}

}

bean property 설정시 interface default methods의 getters/setters(java8 기준)

```
public interface IMyDateHolder {
 void setLocalDate(LocalDate localDate);
  LocalDate getLocalDate();
  default void setStringDate(String stringDate) {
    setLocalDate(LocalDate.parse(stringDate, 
     DateTimeFormatter.ofPattern("dd.MM.yyyy")));
  }
```

```
public MyDateHolder implements IMyDateHolder{
     public void myShowMessage(String msg) {
        System.out.println(msg);
      }
```

```
<bean id="dateHolder"
class="com.sample.MyDateHolder">
 <property name="stringDate" value="15.10.1982"/>
</bean>
```
## [ **- Web Improvements** ] **(실행환경) 신기능 ∙ 개발팁 및 활용** 4. 표준프레임워크 v3.8

- @GetMapping 지원
- l @PostMapping 지원
- **@PutMapping 지원**
- @DeleteMapping 지원
- **@PatchMapping 지원**

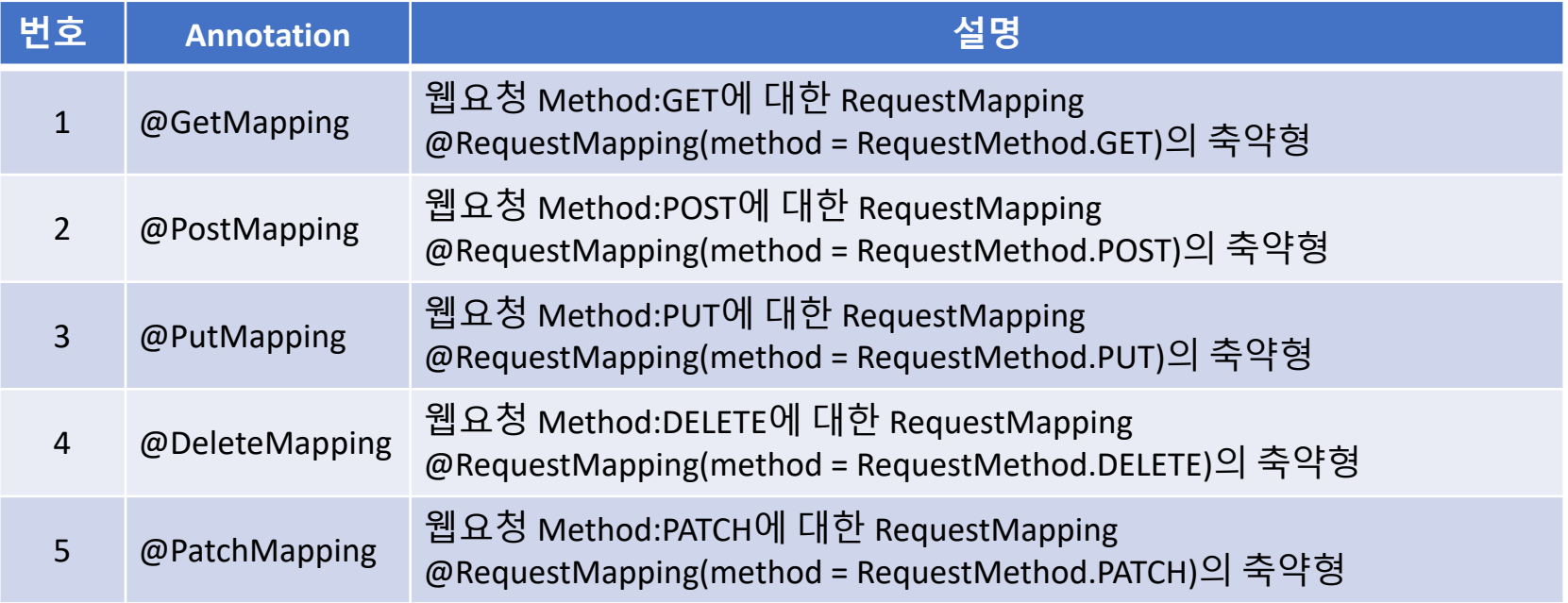

## [ **- Web Improvements** ] **(실행환경) 신기능 ∙ 개발팁 및 활용** 4. 표준프레임워크 v3.8

```
@Controller
@RequestMapping("/appointments")
public class AppointmentsController {
  private final AppointmentBook appointmentBook;
  @Autowired
 public AppointmentsController(AppointmentBook appointmentBook) {
   this.appointmentBook = appointmentBook;
  }
  @GetMapping
  public Map<String, Appointment> get() {
   return appointmentBook.getAppointmentsForToday();
  }
 @GetMapping("/{day}")
 public Map<String, Appointment> getForDay(@PathVariable @DateTimeFormat(iso=ISO.DATE) Date day, Model model) {
    return appointmentBook.getAppointmentsForDay(day);
  }
  @GetMapping("/new")
 public AppointmentForm getNewForm() {
    return new AppointmentForm();
  }
  @PostMapping
  public String add(@Valid AppointmentForm appointment, BindingResult result) {
   if (result.hasErrors()) {
      return "appointments/new";
    }
    appointmentBook.addAppointment(appointment);
   return "redirect:/appointments";
  }
}
```
## [ **- Core Container Improvement** ] **(실행환경) 신기능 ∙ 개발팁 및 활용** 4. 표준프레임워크 v3.8

- @SessionAttribute
- 클래스 레벨에서 @SessionAttribute 사용하던 Annotation을 메소드 레벨에서 사용
- Session Attribute를 가져와 바인딩 해주는 Annotation

```
@RequestMapping("/")
public String handle(@SessionAttribute User user) {
 // ...}
```
## [ **- Core Container Improvement** ] **(실행환경) 신기능 ∙ 개발팁 및 활용** 4. 표준프레임워크 v3.8

- @RequestAttribute
- Request Attribute를 가져와 바인딩 해주는 어노테이션

@RequestMapping("/") public String handle(@RequestAttribute Client client) {  $// ...$ }

- 서버 환경설정 파일 암복호화
- 서버, 웹 취약점에 의한 파일 탈취 대비하여 globals.properties 중요정보 암 · 복호화
- 서버 환경설정 파일 암복호화 통한 중요 정보 은닉성 제공

globals.properties 암호화 대상 확인

#mysql

Globals.mysql.DriverClassName = net.sf.log4jdbc.DriverSpy Globals.mysql.Url = jdbc:log4jdbc:mysql://127.0.0.1:3306/com Globals.mysql.UserName = com Globals.mysql.Password = com01

● 서버 환경설정 파일 암복호화 암호화 대상 키값을 암호화 (가이드를 참고하여 원하는 값을 넣어 설정 한다.)

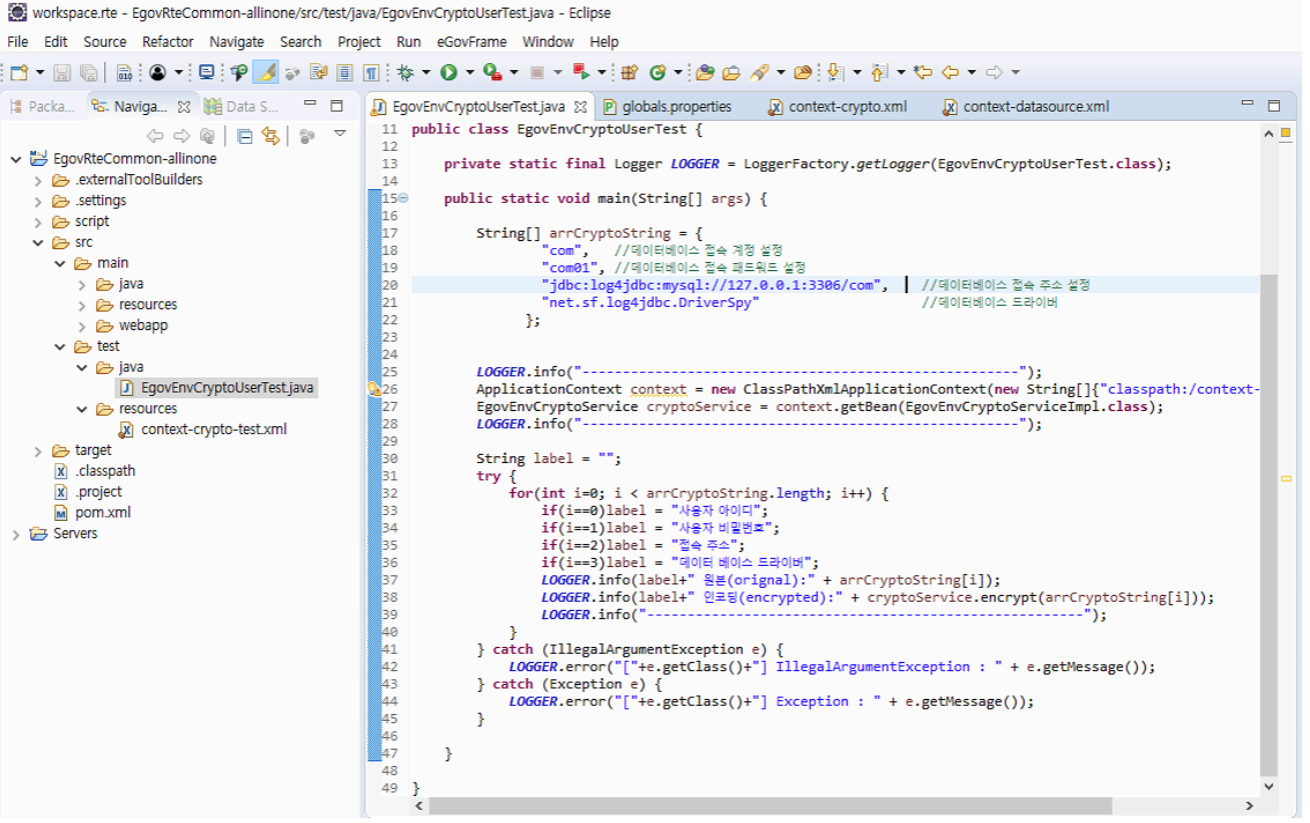

● 서버 환경설정 파일 암복호화 암호화 대상 키값 추출 (Junit Run 통해 암호화 키값을 추출)

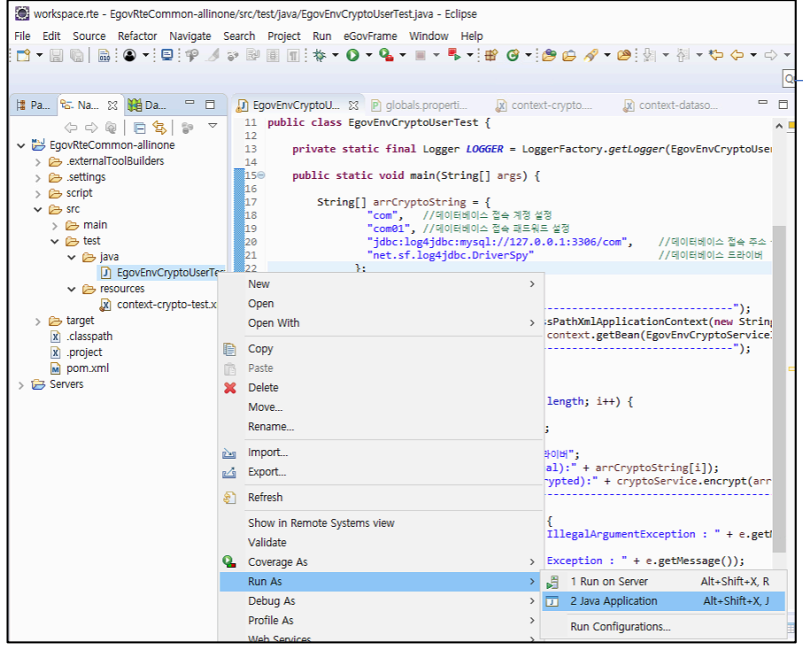

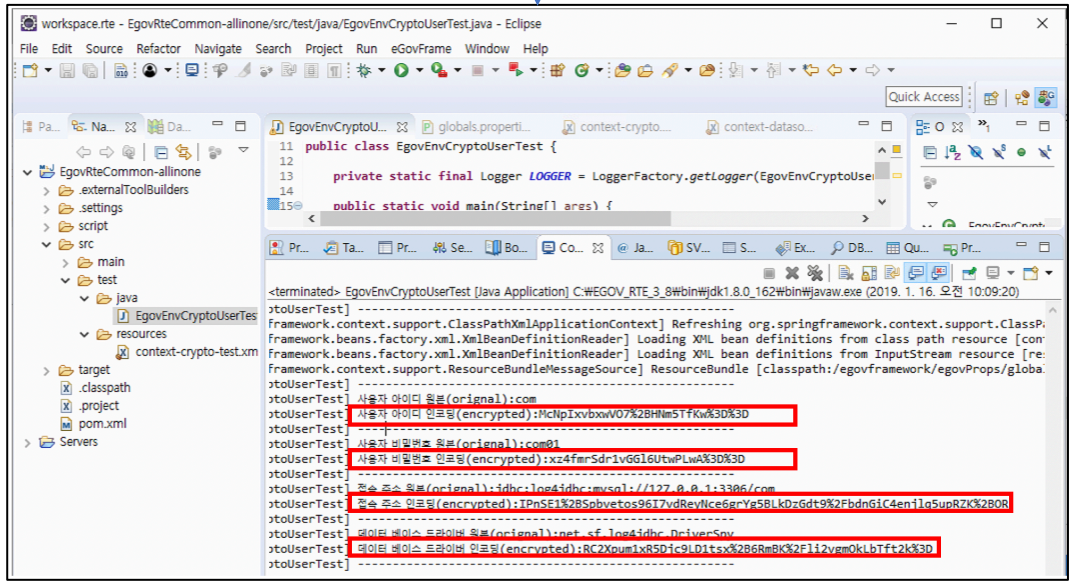

l 서버 환경설정 파일 암복호화

globals.properties파일 mysql 접속 항목 암호화 설정

```
Globals.mysql.DriverClassName = RC2Xpum1xR5Djc9LD1tsx%2B6RmBK%2Fli2vgmOkLbTft2k%3D
Globals.mysql.Url = IPnSE1%2BSpbvetos96I7vdReyNce6grYg5BLkDzGdt9%2FbdnGiC4enjlq5upRZK%2BOR
Globals.mysql.UserName = McNpIxvbxwVO7%2BHNm5TfKw%3D%3D
Globals.mysql.Password = xz4fmrSdr1vGGl6UtwPLwA%3D%
```

```
context-crypto.xml 설정파일의 crypto 간소화 설정
```

```
<egov-crypto:config id="egovCryptoConfig"
  initial="true"
  crypto="true"
  algorithm="SHA-256"
  cryptoBlockSize="1024"
/>
```
● 서버 환경설정 파일 암복호화

이클립스 톰캣 설정의 Open Launch Configuration 환경 설정 파일 오픈

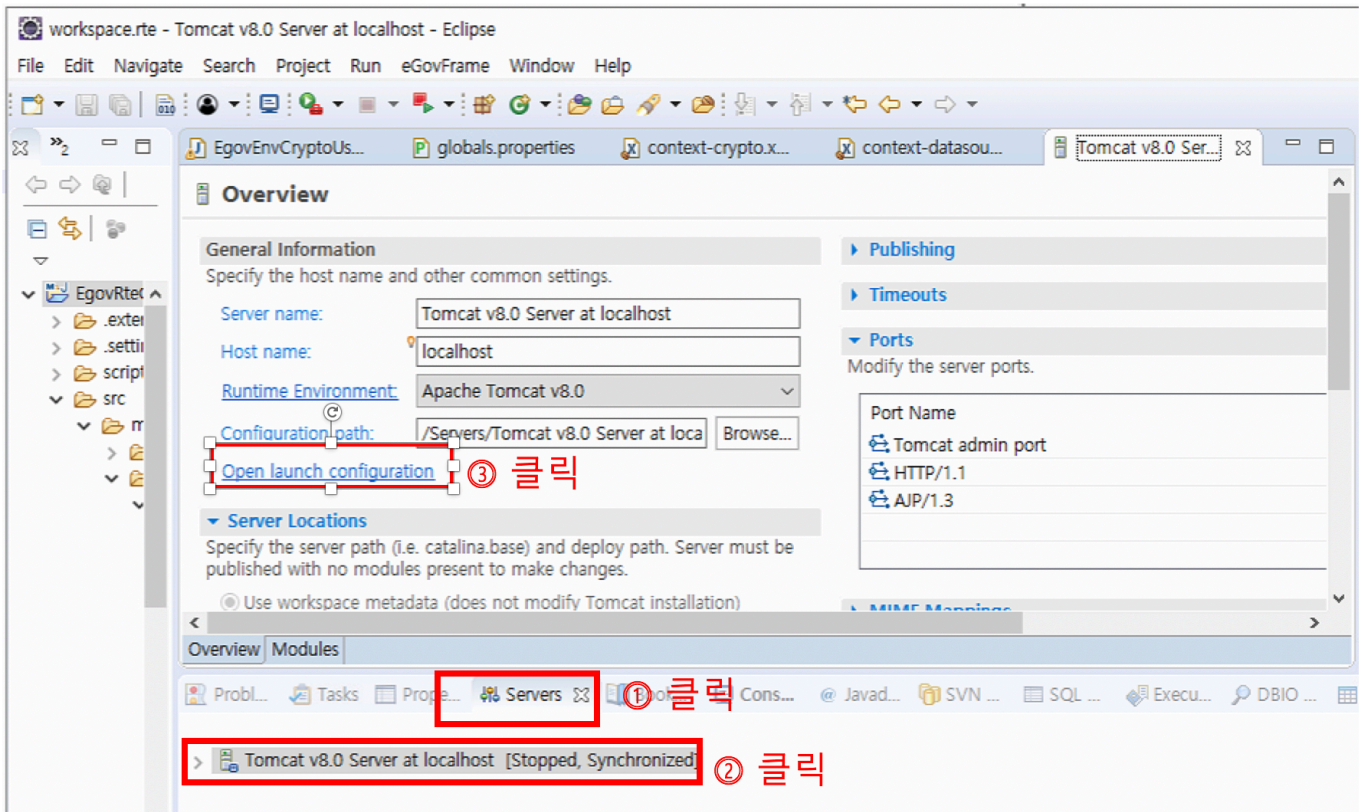

● 서버 환경설정 파일 암복호화

Edit Raunch Configuration의 vm arguments에서 Degov.crypto.algorithmKey, Degov.crypto.algorithmKeyHash 옵션값 추가

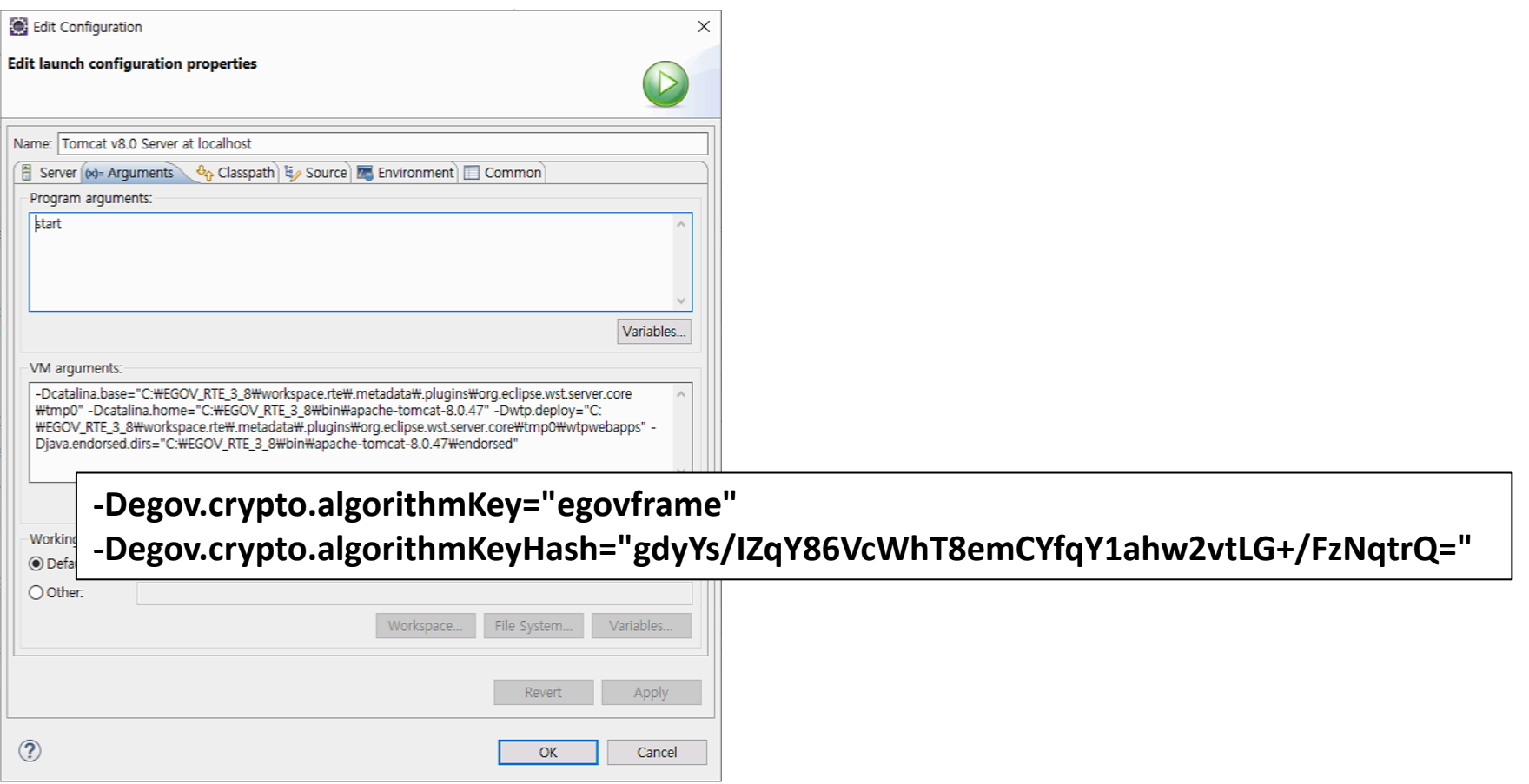

## [ **- DB 2종 추가** ] **(공통컴포넌트) 신기능 ∙ 개발팁 및 활용** $- DB 2종 추가 A. 표준프레임워크 v3.8$

- DB 2종 추가
- 기존 지원하는 DB 5종(altibase, cubrid, mysql, oracle, tibero)에서 2종(Postgresql, MariaDB)을 추가 지원
- 공통컴포넌트 기본 50종 + 신규 (97)종 : 147종 지원

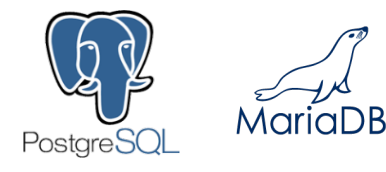

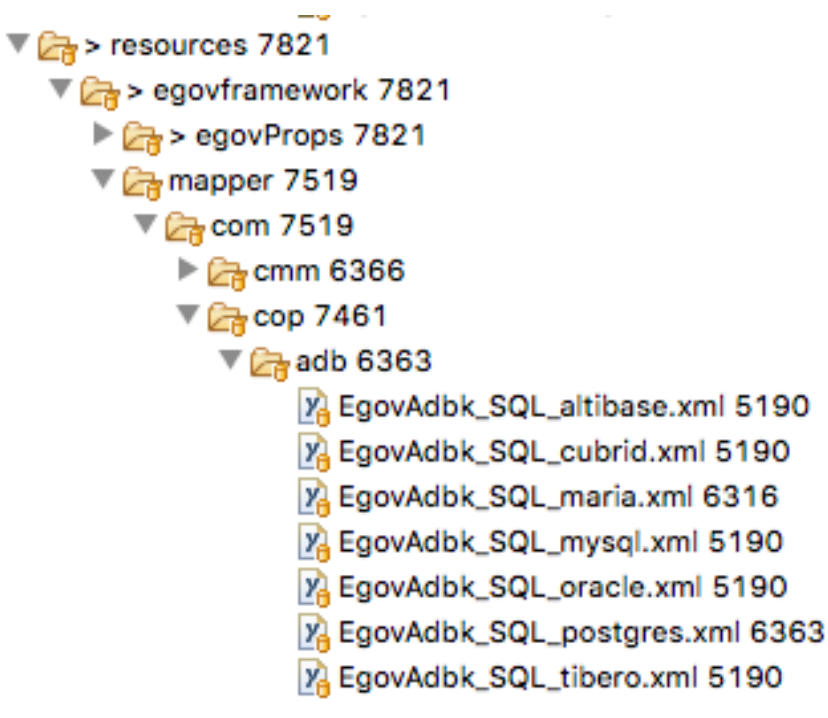

## [ **- Jenkins** ] **(서버 개발환경) 신기능 ∙ 개발팁 및 활용** 4. 표준프레임워크 v3.8

- l Jenkins 도입
- Hudson 라이선스 정책 변경에 따른 사용 제한 발생(Eclipse Public License: EPL)
- Hudson은 Sun에서 관리하던 java.net에서 출시 되어 관리되는 오픈소스 CI툴 Sun -> 오라클로 인수 되면서 허드슨 오픈소스 커뮤니티 간의 분쟁으로 분기되어 젠킨스란 새로운 이름을 서비스를 시작
- Jenkins : MIT License 채택

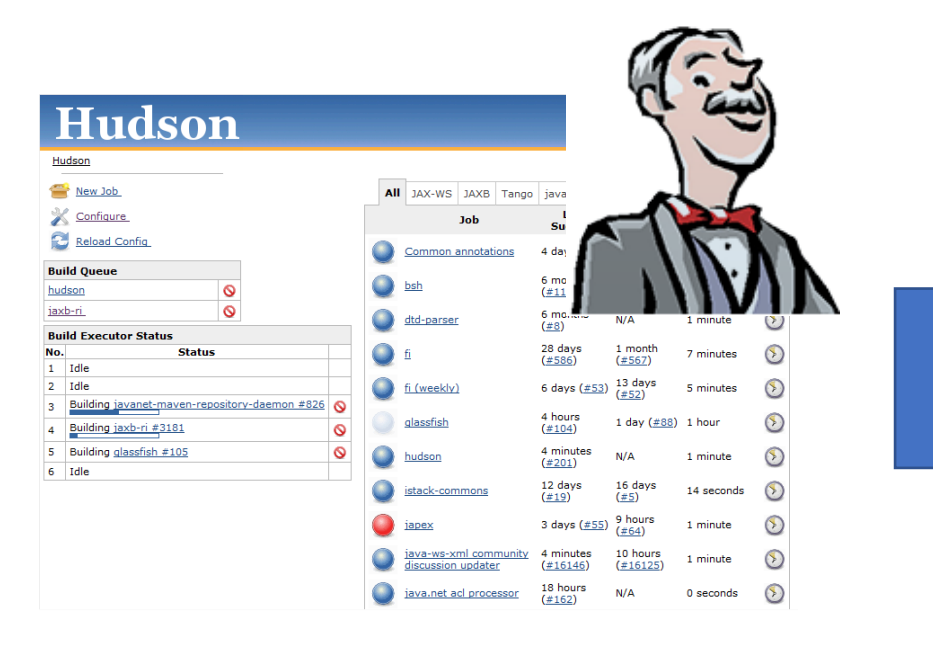

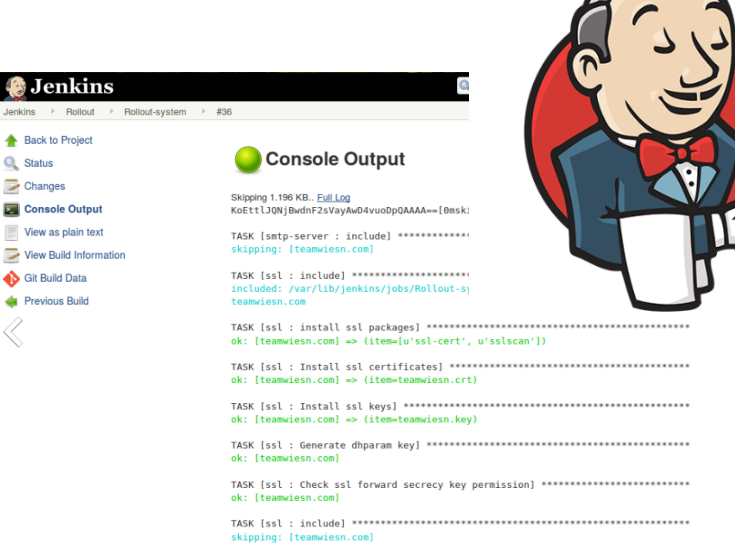

TASK [pip : Check to see if pip is already installed.] \*\*\*\*\*\*\*\*\*\*\*\*\*\*\*\*\*\*\*\*\*\*\*\*\*